# Package 'UsingR'

May 1, 2018

<span id="page-0-0"></span>Version 2.0-6

Title Data Sets, Etc. for the Text ``Using R for Introductory Statistics'', Second Edition Author John Verzani <verzani@math.csi.cuny.edu> Maintainer John Verzani <verzani@math.csi.cuny.edu> Description A collection of data sets to accompany the textbook ``Using R for Introductory Statistics,'' second edition. Depends R (>= 2.15.0), MASS, HistData, Hmisc Suggests zoo, coin, ggplot2, vcd, lubridate, aplpack License GPL  $(>= 2)$ LazyData TRUE

NeedsCompilation no

Repository CRAN

Date/Publication 2018-05-01 17:43:09 UTC

## R topics documented:

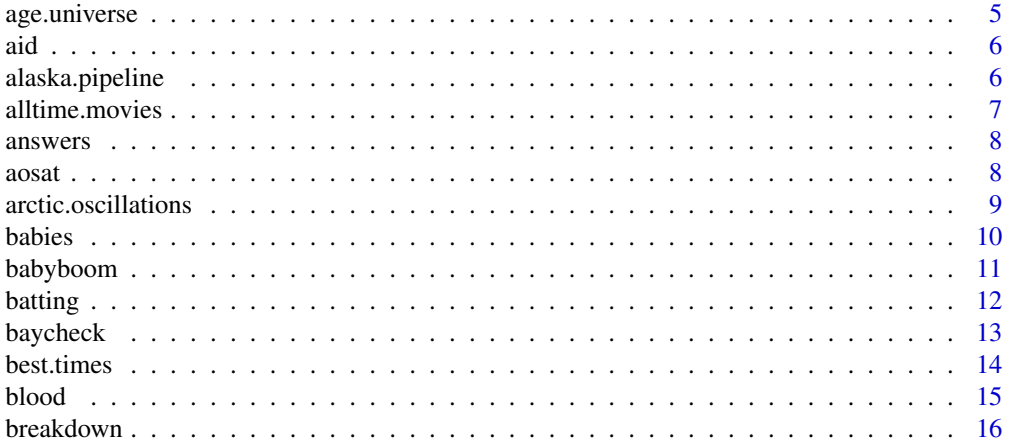

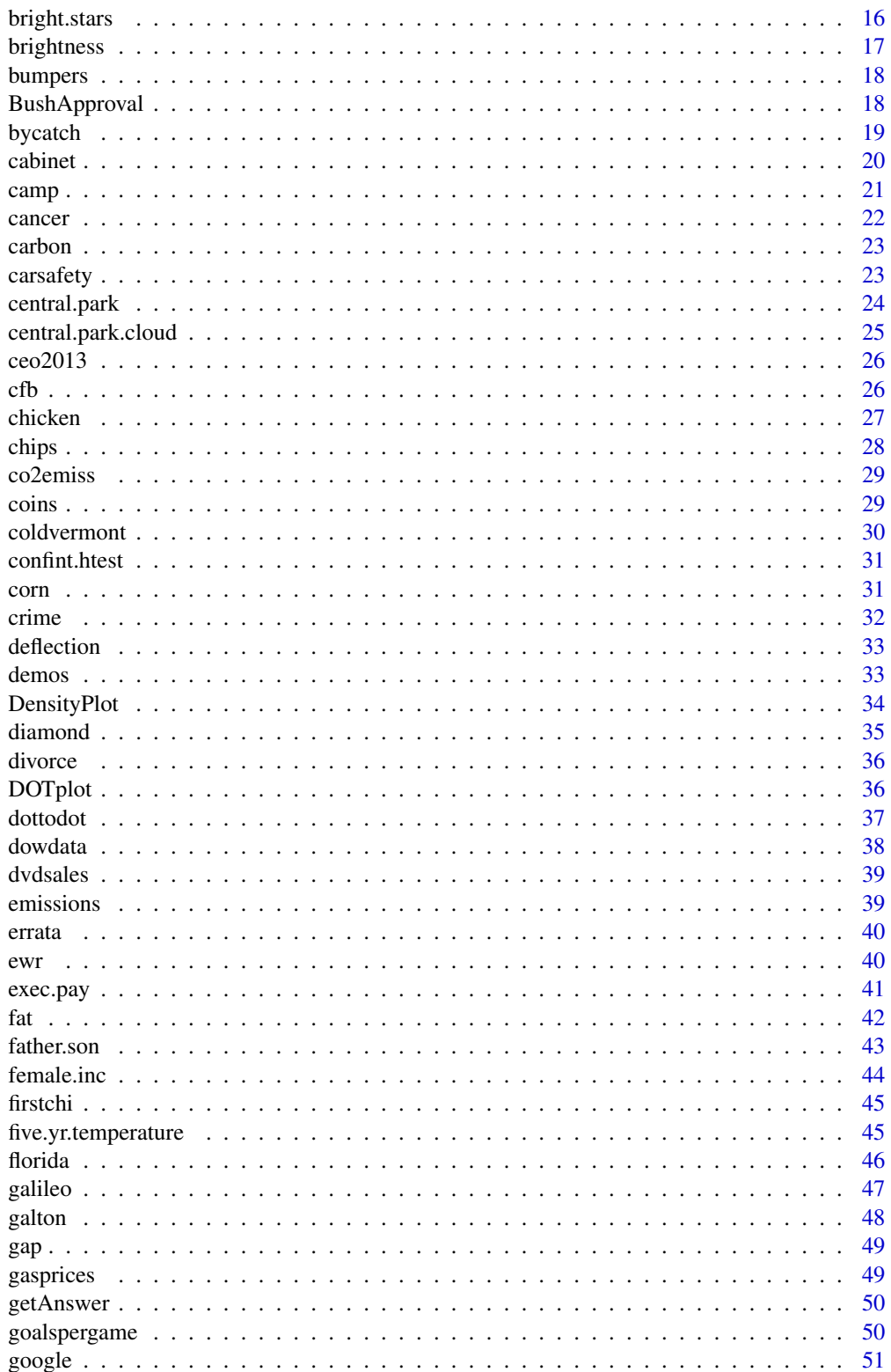

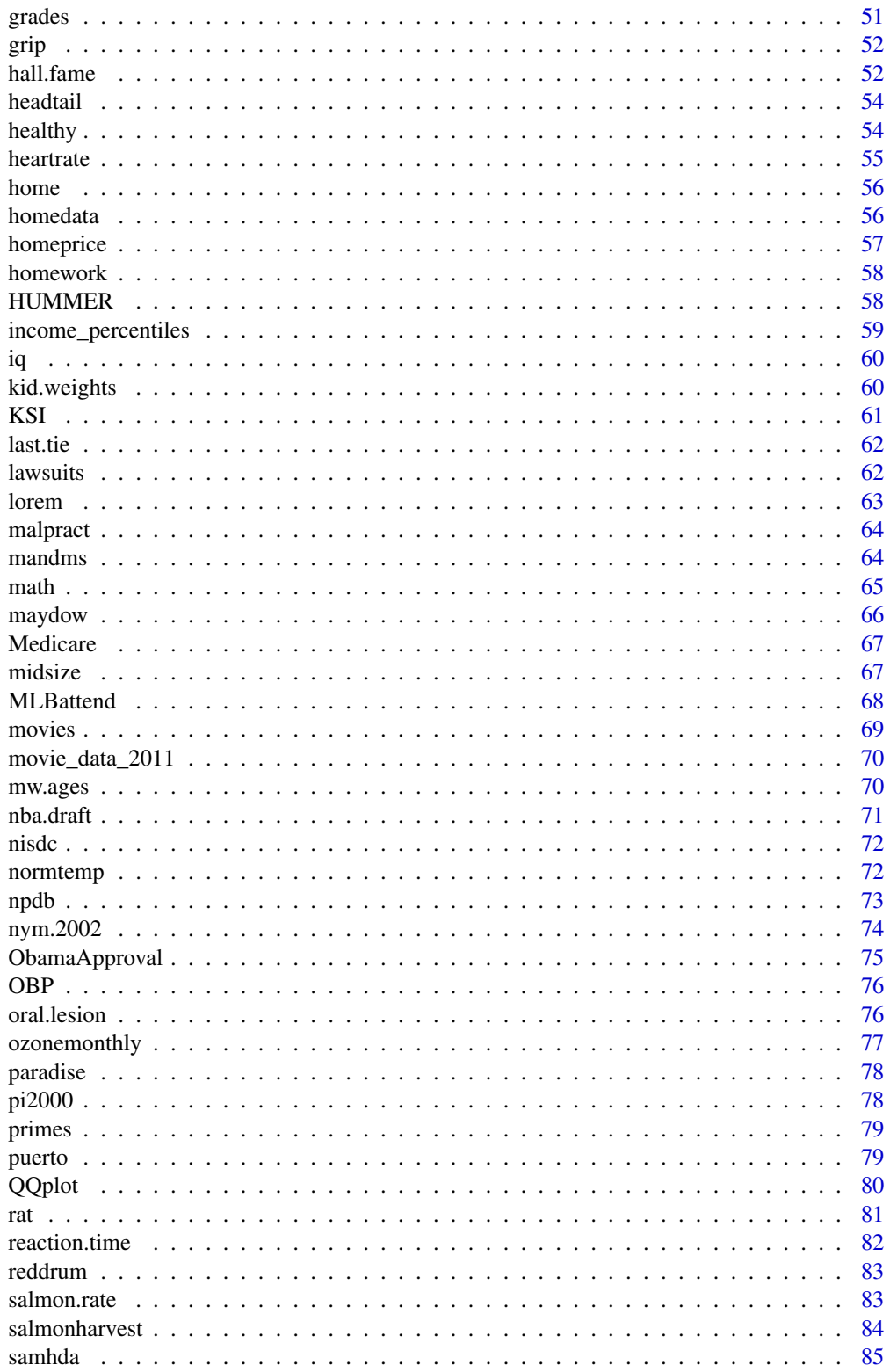

 $\overline{3}$ 

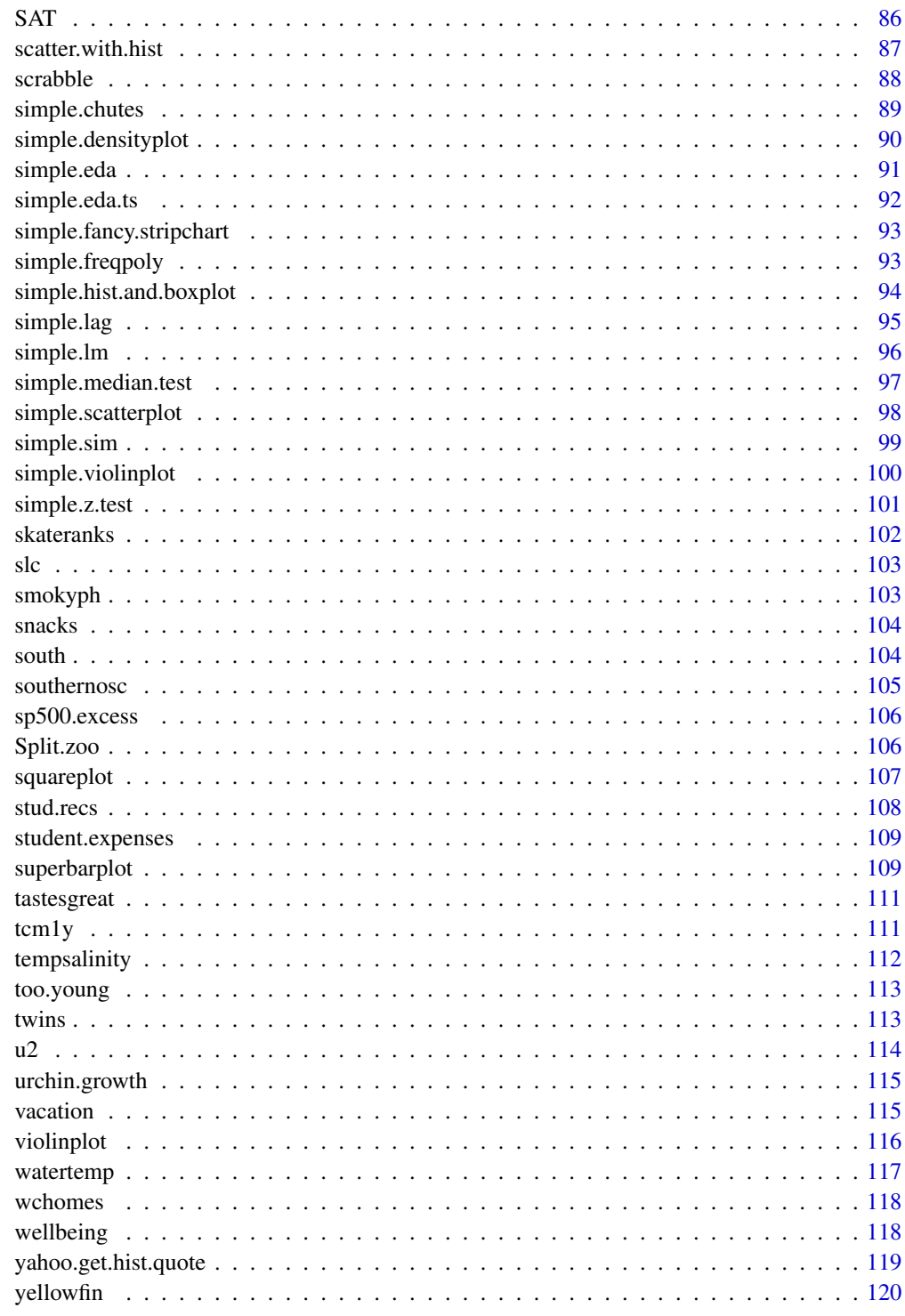

**Index** 

<span id="page-4-0"></span>

For years people have tried to estimate the age of the universe. This data set collects a few estimates starting with lower bounds using estimates for the earth's age.

#### Usage

data(age.universe)

#### Format

A data frame with 16 observations on the following 4 variables.

lower a numeric vector upper a numeric vector year a numeric vector source Short description of source

#### Details

In the last two decades estimates for the age of the universe have been greatly improved. As of 2013, the best guess is 13.7 billion years with a margin of error of 1 percent. This last estimate is found by WMAP using microwave background radiation. Previous estimates were also based on estimates of Hubble's constant, and dating of old stars.

#### Source

This data was collected from the following web sites: <http://arxiv.org/abs/1212.5225>, [http:](http://www.cwru.edu/pubaff/univcomm/2003/1-03/kraussuniverse.htm) [//www.cwru.edu/pubaff/univcomm/2003/1-03/kraussuniverse.htm](http://www.cwru.edu/pubaff/univcomm/2003/1-03/kraussuniverse.htm), [http://www.astro.ucl](http://www.astro.ucla.edu/~wright/age.html)a. [edu/~wright/age.html](http://www.astro.ucla.edu/~wright/age.html), <http://www.lhup.edu/~dsimanek/cutting/ageuniv.htm>, and [http:](http://map.gsfc.nasa.gov/m_uni/uni_101age.html) [//map.gsfc.nasa.gov/m\\_uni/uni\\_101age.html](http://map.gsfc.nasa.gov/m_uni/uni_101age.html).

```
data(age.universe)
n <- nrow(age.universe)
x < -1:nnames(x) = age.universe$yearplot(x,age.universe$upper,ylim=c(0,20))
points(x,age.universe$lower)
with(age.universe,sapply(x,function(i) lines(c(i,i),c(lower[i],upper[i]))))
```
monthly payment for federal program

## Usage

data(aid)

## Format

The format is: Named num [1:51] 57.2 253.5 114.2 68.2 199.6 ... - attr(\*, "names")= chr [1:51] "Alabama" "Alaska" "Arizona" "Arkansas" ...

## Source

From Kitchen's Exploring Statistics

## Examples

data(aid) hist(aid)

alaska.pipeline *Comparison of in-field and laboratory measurement of defects*

## Description

The Alaska pipeline data consists of in-field ultrasonic measurements of the depths of defects in the Alaska pipeline. The depth of the defects were then re-measured in the laboratory. These measurements were performed in six different batches.

#### Usage

```
data(alaska.pipeline)
```
## Format

A data frame with 107 observations on the following 3 variables.

field.defect Depth of defect as measured in field

lab.defect Depth of defect as measured in lab

batch One of 6 batches

<span id="page-5-0"></span>

## <span id="page-6-0"></span>alltime.movies 7

## Source

From an example in *Engineering Statistics Handbook* from http://www.itl.nist.gov/div898/handbook/

#### Examples

```
data(alaska.pipeline)
res = lm(lab.defect ~ field.defect, alaska.pipeline)
plot(lab.defect ~ field.defect, alaska.pipeline)
abline(res)
plot(fitted(res),resid(res))
```
alltime.movies *Top movies of all time*

#### Description

The top 79 all-time movies as of 2003 by domestic (US) gross receipts.

## Usage

```
data(alltime.movies)
```
#### Format

A data frame with 79 observations on the following 2 variables.

Gross a numeric vector

Release.Year a numeric vector

The row names are the titles of the movies.

## Source

This data was found on http://movieweb.com/movie/alltime.html on June 17, 2003. The source of the data is attributed to (partially) Exhibitor Relations Co. .

```
data(alltime.movies)
hist(alltime.movies$Gross)
```
<span id="page-7-0"></span>

Opens pdf file containing answers to selected problems

## Usage

answers()

#### Value

Called for its side-effect of opening a pdf

## Examples

## answers()

aosat *Artic Oscillation data based on SAT data*

#### Description

A time series of January, February, and March measurements of the annular modes from January 1851 to March 1997.

#### Usage

data(aosat)

#### Format

The format is: first column is date in years with fraction to indicate month. The second column is the measurement.

#### Details

This site http://jisao.washington.edu/ao/ had more details on the importance of this time series.

## Source

This data came from the file AO\\_SATindex\\_JFM\\_Jan1851March1997.ascii at http://www.atmos.colostate.edu/ao/Data/ao\\_

## <span id="page-8-0"></span>arctic.oscillations 9

## Examples

```
data(aosat)
## Not run:
library(zoo)
z = zoo(aosat[, 2], order.by = aosat[, 1])plot(z)
## yearly
plot(aggregate(z, floor(index(z)), mean))
## decade-long means
plot(aggregate(z, 10*floor(index(z)/10), mean))
```

```
## End(Not run)
```
arctic.oscillations *Measurement of sea-level pressure at the arctic*

## Description

A monthly time series from January 1899 to June 2002 of sea-level pressure measurements relative to some baseline.

#### Usage

```
data(arctic.oscillations)
```
## Format

The format is: chr "arctic.oscillations"

## Details

See <https://toptotop.org/> for more details on the importance of climate studies.

## Source

The data came from the file AO\\_TREN\\_NCEP\\_Jan1899Current.ascii found many years ago at http://www.atmos.colostate.edu/ao/Data/ao\\_index.html.

```
data(arctic.oscillations)
x = ts(arctic.oscillations, start=c(1899,1), frequency=12)
plot(x)
```
<span id="page-9-0"></span>A collection of variables taken for each new mother in a Child and Health Development Study.

#### Usage

data(babies)

#### Format

A data frame with 1,236 observations on the following 23 variables.

Variables in data file

id identification number

**pluralty**  $5 =$  single fetus

outcome 1= live birth that survived at least 28 days

date birth date where 1096=January1,1961

gestation length of gestation in days

sex infant's sex 1=male 2=female 9=unknown

wt birth weight in ounces (999 unknown)

**parity** total number of previous pregnancies including fetal deaths and still births, 99=unknown

race mother's race 0-5=white 6=mex 7=black 8=asian 9=mixed 99=unknown

age mother's age in years at termination of pregnancy, 99=unknown

ed mother's education  $0=$  less than 8th grade,  $1 = 8$ th  $-12$ th grade - did not graduate,  $2=$  HS graduate–no other schooling , 3= HS+trade, 4=HS+some college 5= College graduate, 6\&7 Trade school HS unclear, 9=unknown

ht mother's height in inches to the last completed inch 99=unknown

wt1 mother prepregnancy wt in pounds, 999=unknown

drace father's race, coding same as mother's race.

dage father's age, coding same as mother's age.

ded father's education, coding same as mother's education.

dht father's height, coding same as for mother's height

dwt father's weight coding same as for mother's weight

marital 1=married, 2= legally separated, 3= divorced, 4=widowed, 5=never married

- inc family yearly income in  $\$2500$  increments 0 = under 2500, 1=2500-4999, ..., 8= 12,500-14,999, 9=15000+, 98=unknown, 99=not asked
- smoke does mother smoke? 0=never, 1= smokes now, 2=until current pregnancy, 3=once did, not now, 9=unknown

#### <span id="page-10-0"></span>babyboom 11

- time If mother quit, how long ago? 0=never smoked, 1=still smokes, 2=during current preg, 3=within 1 yr,  $4=1$  to 2 years ago,  $5=2$  to 3 yr ago,  $6=3$  to 4 yrs ago,  $7=5$  to 9yrs ago, 8=10+yrs ago, 9=quit and don't know, 98=unknown, 99=not asked
- number number of cigs smoked per day for past and current smokers 0=never, 1=1-4,2=5-9, 3=10-14, 4=15-19, 5=20-29, 6=30-39, 7=40-60, 8=60+, 9=smoke but don't know,98=unknown, 99=not asked

## Source

This dataset is found from <http://www.stat.berkeley.edu/users/statlabs/labs.html>. It accompanies the excellent text *Stat Labs: Mathematical Statistics through Applications* Springer-Verlag (2001) by Deborah Nolan and Terry Speed.

#### Examples

```
data(babies)
plot(wt ~ factor(smoke), data=babies)
plot(wt1 ~ ~ dwt, data=babies, subset=wt1 ~ < 800 ~ & dwt ~ < 800)
```
babyboom *Babyboom: data for 44 babies born in one 24-hour period.*

#### Description

The babyboom dataset contains the time of birth, sex, and birth weight for 44 babies born in one 24-hour period at a hospital in Brisbane, Australia.

#### Usage

data(babyboom)

#### Format

A data frame with 44 observations on the following 4 variables.

clock.time Time on clock

**gender** a factor with levels girl boy

wt weight in grams of child

running.time minutes after midnight of birth

#### Source

This data set was submitted to the *Journal of Statistical Education*, [http://www.amstat.org/](http://www.amstat.org/publications/jse/secure/v7n3/datasets.dunn.cfm) [publications/jse/secure/v7n3/datasets.dunn.cfm](http://www.amstat.org/publications/jse/secure/v7n3/datasets.dunn.cfm), by Peter K. Dunn.

12 batting the control of the control of the control of the control of the control of the control of the control of the control of the control of the control of the control of the control of the control of the control of t

## Examples

```
data(babyboom)
hist(babyboom$wt)
hist(diff(babyboom$running.time))
```
batting *Batting statistics for 2002 baseball season*

## **Description**

This dataset contains batting statistics for the 2002 baseball season. The data allows you to compute batting averages, on base percentages, and other statistics of interest to baseball fans. The data only contains players with more than 100 atbats for a team in the year. The data is excerpted with permission from the Lahman baseball database at <http://www.baseball1.com/>.

#### Usage

data(batting)

## Format

A data frame with 438 observations on the following 22 variables.

playerID This is coded, but those familiar with the players should be able to find their favorites.

yearID a numeric vector. Always 2002 in this dataset.

stintID a numeric vector. Player's stint (order of appearances within a season)

teamID a factor with Team

lgID a factor with levels AL NL

G number of games played

AB number of at bats

R number of runs

H number of hits

DOUBLE number of doubles. "2B" in original dat a base.

TRIPLE number of triples. "3B" in original data base

HR number of home runs

RBI number of runs batted in

SB number of stolen bases

CS number of times caught stealing

**BB** number of base on balls (walks)

SO number of strikeouts

IBB number of intentional walks

HBP number of hit by pitches

**SH** number of sacrifice hits

SF number of sacrifice flies

GIDP number of grounded into double plays

<span id="page-11-0"></span>

#### <span id="page-12-0"></span>baycheck 13

## Details

Baseball fans are "statistics" crazy. They love to talk about things like RBIs, BAs and OBPs. In order to do so, they need the numbers. This data comes from the Lahman baseball database at <http://www.baseball1.com/>. The complete dataset includes data for all of baseball not just the year 2002 presented here.

## Source

Lahman baseball database, <http://www.baseball1.com/>

#### References

In addition to the data set above, the book *Curve Ball*, by Albert, J. and Bennett, J., Copernicus Books, gives an extensive statistical analysis of baseball.

See <http://www.baseball-almanac.com/stats.shtml> for definitions of common baseball statistics.

### Examples

```
data(batting)
attach(batting)
BA = H/AB # batting average
OBP = (H + BB + HBP) / (AB + BB + HBP + SF) # On base "percentage"
```
baycheck *Population estimate of type of Bay Checkerspot butterfly*

## Description

Estimates of the population of a type of Bay Checkerspot butterfly near San Francisco.

#### Usage

data(baycheck)

## Format

A data frame with 27 observations on the following 2 variables.

year a numeric vector

Nt estimated number

#### Source

From chapter 4 of Morris and Doak, *Quantitative Conservation Biology: Theory and Practice of Population Viability Analysis*, Sinauer Associates, 2003.

## Examples

```
data(baycheck)
plot(Nt ~ year,baycheck)
## fit Ricker model N_{t+1} = N_t e^{-(rt)}W_tn = length(baycheck$year)
yt = with(baycheck,log(Nt[-1]/Nt[-n]))
nt = with(baycheck,Nt[-n])
lm(yt ~ nt,baycheck)
```
best.times *Best track and field times by age and distance*

#### Description

A dataset giving world records in track and field running events for various distances and different age groups.

#### Usage

data(best.times)

#### Format

A data frame with 113 observations on the following 6 variables.

Dist Distance in meters (42195 is a marathon)

Name Name of record holder

Date Date of record

Time Time in seconds

Time.1 Time as character

age Age at time of record

## Details

Age-graded race results allow competitors of different ages to compare their race performances. This data set allows one to see what the relationship is based on peak performances.

## Source

The data came from http://www.personal.rdg.ac.uk/~snsgrubb/athletics/agegroups.html which included a calculator to compare results.

<span id="page-13-0"></span>

#### <span id="page-14-0"></span>blood and the state of the state of the state of the state of the state of the state of the state of the state of the state of the state of the state of the state of the state of the state of the state of the state of the

## Examples

```
data(best.times)
attach(best.times)
by.dist = split(best.times,as.factor(Dist))
lm(scale(Time) ~ age, by.dist[['400']])
dists = names(by.dist)
lapply(dists, function(n) print(lm(scale(Time) ~ age, by.dist[[n]])))
```
blood *blood pressure readings*

## Description

blood pressure of 15 males taken by machine and expert

#### Usage

data(blood)

## Format

This data frame contains the following columns:

Machine a numeric vector

Expert a numeric vector

## Source

Taken from Kitchen's Exploring Statistics.

## References

~~ possibly secondary sources and usages ~~

```
data(blood)
attach(blood)
t.test(Machine,Expert)
detach(blood)
```
<span id="page-15-0"></span>

The time in minutes for an insulating fluid to break down under varying voltage loads

#### Usage

data(breakdown)

## Format

A data frame with 75 observations on the following 2 variables.

voltage Number of kV

time time in minutes

## Details

An example from industry where a linear model is used with replication and transformation of variables.

## Source

Data is from Display 8.3 of Ramsay and Shafer, *The Statistical Sleuth* Duxbury Press, 1997.

## Examples

```
data(breakdown)
plot(log(time) ~ voltage, data = breakdown)
```
bright.stars *List of bright stars with Hipparcos catalog number*

## Description

List of bright stars with Hipparcos catalog number.

## Usage

data(bright.stars)

#### <span id="page-16-0"></span>brightness and the state of the state of the state of the state of the state of the state of the state of the state of the state of the state of the state of the state of the state of the state of the state of the state of

## Format

A data frame with 96 observations on the following 2 variables.

name Common name of star

hip HIP number for identification

#### Details

The source of star names goes back to the Greeks and Arabs. Few are modern. This is a list of 96 common stars.

## Source

Form the Hipparcos website http://astro.estec.esa.nl/Hipparcos/ident6.html.

## Examples

```
data(bright.stars)
all.names = paste(bright.stars$name, sep="", collapse="")
x = unlist(strsplit(tolower(all.names), ""))
letter.dist = sapply (letters, function(i) sum(x == i))data(scrabble) # for frequency info
p = scrabble$frequency[1:26];p=p/sum(p)
chisq.test(letter.dist, p=p) # compare with English
```
brightness *Brightness of 966 stars*

## Description

The Hipparcos Catalogue has information on over 100,000 stars. Listed in this dataset are brightness measurements for 966 stars from a given sector of the sky.

#### Usage

data(brightness)

## Format

A univariate dataset of 966 numbers.

## Details

This is field H5 in the catalog measuring the magnitude, V , in the Johnson UBV photometric system. The smaller numbers are for brighter stars.

## Source

http://astro.estec.esa.nl/hipparcos

## Examples

```
data(brightness)
hist(brightness)
```
bumpers *Bumper repair costs for various automobiles*

## Description

bumper repair costs

## Usage

data(bumpers)

## Format

Price in dollars to repair a bumper.

#### Source

From *Exploring Statistics*, Duxbury Press, 1998, L. Kitchens.

## Examples

data(bumpers) stem(bumpers)

BushApproval *U.S. President George Bush approval ratings*

## Description

Approval ratings as reported by six different polls.

## Usage

data(BushApproval)

## Format

A data frame with 323 observations on the following 3 variables.

date The date poll was begun (some take a few days)

approval a numeric number between 0 and 100

who a factor with levels fox gallup newsweek time.cnn upenn zogby

<span id="page-17-0"></span>

#### <span id="page-18-0"></span>bycatch and the state of the state of the state of the state of the state of the state of the state of the state of the state of the state of the state of the state of the state of the state of the state of the state of th

## Details

A data set of approval ratings of George Bush over the time of his presidency, as reported by several agencies. Most polls were of size approximately 1,000 so the margin of error is about 3 percentage points.

#### Source

This data was found at http://www.pollingreport.com/BushJob.htm. The idea came from an article in *Salon* http://salon.com/opinion/feature/2004/02/09/bush\_approval/index.html by James K. Galbraith.

## Examples

```
data(BushApproval)
attach(BushApproval)
## Plot data with confidence intervals. Each poll gets different line type
## no points at first
plot(strptime(date,"%m/%d/%y"),approval,type="n",
     ylab = "Approval Rating",xlab="Date",
     ylim=c(30,100)
     )
## plot line for CI. Margin or error about 3
## matlines has trouble with dates from strptime()
colors = rainbow(6)for(i in 1:nrow(BushApproval)) {
 lines(rep(strptime(date[i],"%m/%d/%y"),2),
        c(approval[i]-3,approval[i]+3),
        lty=as.numeric(who[i]),
        col=colors[as.numeric(who[i])]
        )
}
## plot points
points(strptime(date,"%m/%d/%y"),approval,pch=as.numeric(who))
## add legend
legend((2003-1970)*365*24*60*60,90,legend=as.character(levels(who)),lty=1:6,col=1:6)
detach(BushApproval)
```
bycatch *Number of Albatrosses accidentaly caught during a fishing haul*

#### Description

This data set from Hillborn and Mangel contains data on the number of Albatrosses accidentally caught while fishing by commercial fisheries.

20 cabinet and the contract of the contract of the contract of the contract of the contract of the contract of the contract of the contract of the contract of the contract of the contract of the contract of the contract of

#### Usage

data(bycatch)

#### Format

A data frame with 18 observations on the following 2 variables.

no.albatross The number of albatross caught

no.hauls Number of hauls with this many albatross caught

### Details

During fishing operations non-target species are often captured. These are called "incidental catch". In some cases, large-scale observer programs are used to monitor this incidental catch.

When fishing for squid, albatrosses are caught while feeding on the squid at the time of fising. This feeding is encouraged while the net is being hauled in, as the squid are clustered making it an opportunistic time for the albatross to eat.

## Source

This is from Hilborn and Mangel, *The Ecological Detective*, Princeton University Press, 1997. Original source of data is Bartle.

#### Examples

data(bycatch) hauls = with(bycatch,rep(no.albatross,no.hauls))

cabinet *Estimated tax savings for US President Bush's cabinet*

## **Description**

Estimated savings from a repeal of the tax on capital gains and dividends for Bush's cabinet members.

#### Usage

data(cabinet)

#### Format

A data frame with 19 observations on the following 4 variables.

name Name of individual

position Position of individual

est.dividend.cg Estimated amount of dividend and capital gain income

est.tax.savings Estimated tax savings

<span id="page-19-0"></span>

<span id="page-20-0"></span>camp 21

#### Details

Quoting from the data source http://www.house.gov/reform/min/pdfs\_108/pdf\_inves/pdf\_admin\_tax\_law\_cabinet\_june\_3\_rep.pdf (From Henry Waxman, congressional watchdog.)

"On May 22, 2003, the House of Representatives and the Senate passed tax legislation that included \\$320 billion in tax cuts. The final tax cut bill was signed into law by President Bush on May 28, 2003. The largest component of the new tax law is the reduction of tax rates on both capital gains and dividend income. The law also includes the acceleration of future tax cuts, as well as new tax reductions for businesses.

This capital gains and dividend tax cut will have virtually no impact on the average American. The vast majority of Americans (88 no capital gains on their tax returns. These taxpayers will receive no tax savings at all from the reduction in taxes on capital gains. Similarly, most Americans (75 from the reduction of taxes on dividends.

While the average American will derive little, if any, benefit from the cuts in dividend and capital gains taxes, the law offers significant benefits to the wealthy. For example, the top 1 receive an average tax cut of almost \\$21,000 each. In particular, some of the major beneficiaries of this plan will be Vice President Cheney, President Bush, and other members of the cabinet. Based on 2001 and 2002 dividends and capital gains income, Vice President Cheney, President Bush, and the cabinet are estimated to receive an average tax cut of at least \\$42,000 per year. Their average tax savings equals the median household income in the United States."

## Source

From http://www.house.gov/reform/min/pdfs\_108/pdf\_inves/pdf\_admin\_tax\_law\_cabinet\_june\_3\_rep.pdfx

#### Examples

```
data(cabinet)
attach(cabinet)
median(est.dividend.cg)
mean(est.dividend.cg)
detach(cabinet)
```
camp *Mount Campito Yearly Treering Data, -3435-1969.*

#### **Description**

Contains annual tree-ring measurements from Mount Campito from 3426 BC through 1969 AD.

#### Usage

```
data(camp)
```
## Format

A univariate time series with 5405 observations. The object is of class '"ts"'.

## <span id="page-21-0"></span>Details

This series is a standard example for the concept of long memory time series.

The data was produced and assembled at the Tree Ring Laboratory at the University of Arizona, Tuscon.

## Source

Time Series Data Library:<https://robjhyndman.com/TSDL/>

## References

This data set is in the tseries package. It is repackaged here for convenience only.

## Examples

data(camp) acf(camp)

cancer *cancer survival times*

## Description

cancer survival times

## Usage

data(cancer)

#### Format

The format is: The format is: List of 5 numeric components stomach, bronchus, colon, ovary and breast

## Source

Taken from L. Kitchens, *Exploring Statistics*, Duxbury Press, 1997.

```
data(cancer)
boxplot(cancer)
```
<span id="page-22-0"></span>

Carbon Monoxide levels at different sites

## Usage

data(carbon)

## Format

This data frame contains the following columns:

Monoxide a numeric vector Site a numeric vector

#### Source

Borrowed from Kitchen's Exploring Statistics

#### Examples

data(carbon) boxplot(Monoxide ~ Site,data=carbon)

carsafety *Fatality information in U.S. for several popular cars*

## Description

Safety statistics appearing in a January 12th, 2004 issue of the *New Yorker* showing fatality rates per million vehicles both for drivers of a car, and drivers of other cars that are hit.

## Usage

data(carsafety)

#### Format

A data frame with 33 observations on the following 4 variables.

Make.model The make and model of the car

type Type of car

Driver.deaths Number of drivers deaths per year if 1,000,000 cars were on the road

Other.deaths Number of deaths in other vehicle caused by accidents involving these cars per year if 1,000,000 cars were on the road

## <span id="page-23-0"></span>Details

The article this data came from wishes to make the case that SUVs are not safer despite a perception among the U.S. public that they are.

## Source

From "Big and Bad" by Malcolm Gladwell. *New Yorker*, Jan. 12 2004 pp28-33. Data attributed to Tom Wenzel and Marc Ross who have written [http://www.lbl.gov/Science-Articles/Archive](http://www.lbl.gov/Science-Articles/Archive/assets/images/2002/Aug-26-2002/SUV-report.pdf)/ [assets/images/2002/Aug-26-2002/SUV-report.pdf](http://www.lbl.gov/Science-Articles/Archive/assets/images/2002/Aug-26-2002/SUV-report.pdf).

#### Examples

```
data(carsafety)
plot(Driver.deaths + Other.deaths - type, data = carsafety)plot(Driver.deaths + Other.deaths - type, data = carsafety)
```
central.park *Weather in Central Park NY in May 2003*

#### Description

A listing of various weather measurements made at Central Park in New York City during the month of May 2003.

#### Usage

```
data(central.park)
```
#### Format

A data frame with 31 observations on the following 19 variables.

DY the day

MAX maximum temperature (temperatures in Farenheit)

MIN minimum temperature

AVG average temperature

DEP departure from normal

- HDD heating degree days
- CDD cooling degree days
- WTR Water fall. A factor as "T" is a trace.

SNW Amount of snowfall

- DPTH Depth of snow
- SPD Average wind speed
- SPD1 Max wind speed

<span id="page-24-0"></span>DIR 2 minimum direction

MIN2 Sunshine measurement a factor with two levels  $\theta$  M

PSBL Sunshine measurement a factor with levels 0 M

- S.S Sunshine measurement.  $0-3 =$  Clear, 4-7 partly cloudy, 8-10 is cloudy
- WX (This is not as documented in the data source. Ignore this variable. It should be:  $1 = FOG$ ,  $2 =$ FOG REDUCING VISIBILITY TO 1/4 MILE OR LESS, 3 = THUNDER, 4 = ICE PELLETS, 5 = HAIL, 6 = GLAZE OR RIME, 7 = BLOWING DUST OR SAND: VSBY 1/2 MILE OR LESS, 8 = SMOKE OR HAZE, 9 = BLOWING SNOW, X = TORNADO)

SPD3 peak wind speed

DR direction of peak wind

## Details

This datasets summarizes the weather in New York City during the merry month of May 2003. This data set comes from the daily climate report issued by the National Weather Service Office.

#### Source

This data was published on http://www.noah.gov

## Examples

```
data(central.park)
attach(central.park)
barplot(rbind(MIN,MAX-MIN),ylim=c(0,80))
```
central.park.cloud *Type of day in Central Park, NY May 2003*

## Description

The type of day in May 2003 in Central Park, NY

#### Usage

data(central.park.cloud)

## Format

A factor with levels clear,partly.cloudy and cloudy.

#### Source

This type of data, and much more, is available from <http://www.noaa.gov>.

```
data(central.park.cloud)
table(central.park.cloud)
```
<span id="page-25-0"></span>

Data on top 200 CEO compensations in the year 2013

#### Usage

data(ceo2013)

## Format

a data frame.

## Source

Scraped from [http://www.nytimes.com/interactive/2013/06/30/business/executive-comp](http://www.nytimes.com/interactive/2013/06/30/business/executive-compensation-tables.html?ref=business)ensation-tables. [html?ref=business](http://www.nytimes.com/interactive/2013/06/30/business/executive-compensation-tables.html?ref=business)

## Examples

data(ceo2013)

cfb *Bootstrap sample from the Survey of Consumer Finances*

## Description

A bootstrap sample from the "Survey of Consumer Finances".

#### Usage

data(cfb)

#### Format

A data frame with 1000 observations on the following 14 variables.

WGT Weights to comensate for undersampling. Not applicable

AGE Age of participants

EDUC Education level (number of years) of participant

INCOME Income in year 2001 of participant

CHECKING Amount in checking account for participant

SAVING Amount in savings accounts

#### <span id="page-26-0"></span>chicken 27

NMMF Total directly-held mutual funds STOCKS Amount held in stocks FIN Total financial assets VEHIC Value of all vehicles (includes autos, motor homes, RVs, airplanes, boats) HOMEEQ Total home equity OTHNFIN Other financial assets DEBT Total debt NETWORTH Total net worth

## Details

The SCF dataset is a comprehensive survey of consumer finances sponsored by the United States Federal Reserve, <http://www.federalreserve.gov/pubs/oss/oss2/2001/scf2001home.html>.

The data is oversampled to compensate for low response in the upper brackets. To compensate, weights are assigned. By bootstrapping the data with the weights, we get a "better" version of a random sample from the population.

## Source

<http://www.federalreserve.gov/pubs/oss/oss2/2001/scf2001home.html>

## Examples

data(cfb) attach(cfb) mean(INCOME)

chicken *weight gain of chickens fed 3 different rations*

#### Description

weight gain of chickens fed 3 different rations

#### Usage

data(chicken)

#### Format

This data frame contains the following columns:

Ration1 a numeric vector

Ration2 a numeric vector

Ration3 a numeric vector

## <span id="page-27-0"></span>Source

From Kitchens' Exploring Statistics.

## Examples

data(chicken) boxplot(chicken)

## chips *Measurements of chip wafers*

## Description

The chips data frame has 30 rows and 8 columns.

## Usage

data(chips)

## Format

This data frame contains the following columns:

wafer11 a numeric vector wafer12 a numeric vector

- wafer13 a numeric vector
- wafer14 a numeric vector
- wafer21 a numeric vector
- wafer22 a numeric vector
- wafer23 a numeric vector
- wafer24 a numeric vector

#### Source

From Kitchens' Exploring Statistics

## Examples

data(chips) boxplot(chips)

<span id="page-28-0"></span>

Carbon Dioxide Emissions from the U.S.A. from fossil fuel

#### Usage

```
data(co2emiss)
```
## Format

The format is: Time-Series [1:276] from 1981 to 2004: -30.5 -30.4 -30.3 -29.8 -29.6 ...

#### Details

Monthly estimates of 13C/12C in fossil-fuel CO2 emissions. For write up see [http://cdiac.esd.](http://cdiac.esd.ornl.gov/trends/emis_mon/emis_mon_co2.html) [ornl.gov/trends/emis\\_mon/emis\\_mon\\_co2.html](http://cdiac.esd.ornl.gov/trends/emis_mon/emis_mon_co2.html). In particular find:

"An annual cycle, peaking during the winter months and reflecting natural gas consumption, and a semi-annual cycle of lesser amplitude, peaking in summer and winter and reflecting coal consumption, comprise the dominant features of the annual pattern. The relatively constant emissions until 1987, followed by an increase from 1987-1989, a decrease in 1990-1991 and record highs during the late 1990s, are also evident in the annual data of Marland et al. However, emissions have declined somewhat since 2000."

## Source

[http://cdiac.esd.ornl.gov/ftp/trends/emis\\_mon/emis\\_mon\\_c13.dat](http://cdiac.esd.ornl.gov/ftp/trends/emis_mon/emis_mon_c13.dat)

## Examples

```
data(co2emiss)
monthplot(co2emiss)
stl(co2emiss, s.window="periodic")
```
coins *The coins in my change bin*

#### Description

The coins in author's change bin with year and value.

#### Usage

data(coins)

## Format

A data frame with 371 observations on the following 2 variables.

year Year of coin

value Value of coin: quarter, dime, nickel, or penny

## Examples

```
data(coins)
years = cut(coins$year,seq(1920,2010,by=10),include.lowest=TRUE,
 labels = paste(192:200,"*",sep=""))
table(years)
```
coldvermont *Daily minimum temperature in Woodstock Vermont*

## Description

Recordings of daily minimum temperature in Woodstock Vermont from January 1 1980 through 1985.

#### Usage

data(coldvermont)

## Format

A ts object with daily frequency

#### Source

Extracted from http://www.ce.washington.edu/pub/HYDRO/edm/met\_thru\_97/vttmin.dly.gz. Errors were possibly introduced.

```
data(coldvermont)
plot(coldvermont)
```
<span id="page-29-0"></span>

<span id="page-30-0"></span>

Simple means to output a confidence interval for an htest object.

## Usage

```
## S3 method for class 'htest'
confint(object, parm, level, ...)
```
## Arguments

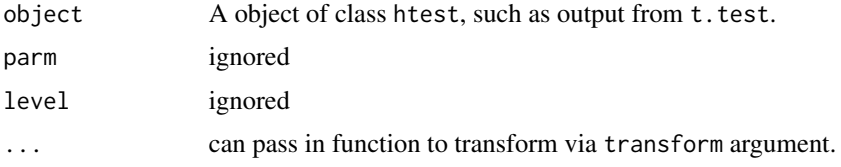

#### Value

No return value, outputs interval through cat.

## Examples

```
confint(t.test(rnorm(10)))
```
corn *Comparison of corn for new and standard variety*

## Description

Comparison of corn for new and standard variety

## Usage

data(corn)

## Format

This data frame contains the following columns:

New a numeric vector

Standard a numeric vector

32 crime contract to the contract of the contract of the contract of the contract of the contract of the contract of the contract of the contract of the contract of the contract of the contract of the contract of the contr

## Source

From Kitchens' Exploring Statitistcs

## Examples

data(corn) t.test(corn)

crime *violent crime rates in 50 states of US*

## Description

crime rates for 50 states in 1983 and 1993

## Usage

data(crime)

## Format

This data frame contains the following columns:

y1983 a numeric vector

y1993 a numeric vector

## Source

from Kitchens' Exploring Statistics

```
data(crime)
boxplot(crime)
t.test(crime[,1],crime[,2],paired=TRUE)
```
<span id="page-31-0"></span>

<span id="page-32-0"></span>

The data collected in a calibration experiment consisting of a known load, applied to the load cell, and the corresponding deflection of the cell from its nominal position.

## Usage

data(deflection)

## Format

A data frame with 40 observations on the following 2 variables.

Deflection a numeric vector

Load a numeric vector

## Source

From an example in *Engineering Statistics Handbook* from http://www.itl.nist.gov/div898/handbook/

## Examples

```
data(deflection)
res = Im(Definition ~ Load, data = deflection)plot(Deflection ~ Load, data = deflection)
abline(res) # looks good?
plot(res)
```
demos *Provide menu for possible shiny demonstrations*

#### Description

Provides a menu to open one of the provided demonstrations which use shiny for animation.

#### Usage

demos()

## Details

User must have installed shiny prior to usage. As shiny has some dependencies that don't always work, this package is not a dependency of UsingR.

## Value

No return value, when called a web page opens. Use Ctrl-C (or equivalent) in terminal to return to an interactive session.

## Examples

## demos()

DensityPlot *Plots densities of data*

## Description

Allows one to compare empirical densities of different distributions in a simple manner. The density is used as graphs with multiple histograms are too crowded. The usage is similar to side-by-side boxplots.

## Usage

DensityPlot(x, ...)

#### Arguments

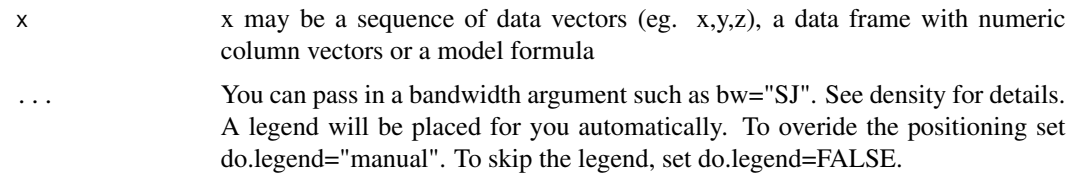

## Value

Makes a plot

#### Author(s)

John Verzani

## References

Basically a modified boxplot function. As well it should be as it serves the same utility: comparing distributions.

## See Also

[boxplot](#page-0-0),[violinplot](#page-115-1),[density](#page-0-0)

<span id="page-33-0"></span>

#### <span id="page-34-0"></span>diamond 35

#### Examples

```
## taken from boxplot
## using a formula
data(InsectSprays)
DensityPlot(count \sim spray, data = InsectSprays)
## on a matrix (data frame)
\text{mat} < - \text{cbind}(\text{Uni}05 = (1:100)/21, \text{Norm} = \text{norm}(100),T5 = rt(100, df = 5), Gam2 = rgamma(100, shape = 2))
DensityPlot(data.frame(mat))
```
diamond *Price by size for diamond rings*

## Description

A data set on 48 diamond rings containing price in Singapore dollars and size of diamond in carats.

#### Usage

data(diamond)

#### Format

A data frame with 48 observations on the following 2 variables.

carat A measurement of a diamond's size

price Price in Singapore dollars

## Details

This data comes from a collection of the *Journal of Statistics Education*. The accompanying documentation says:

"Data presented in a newspaper advertisement suggest the use of simple linear regression to relate the prices of diamond rings to the weights of their diamond stones. The intercept of the resulting regression line is negative and significantly different from zero. This finding raises questions about an assumed pricing mechanism and motivates consideration of remedial actions."

## Source

This comes from <http://www.amstat.org/publications/jse/datasets/diamond.txt>. Data set is contributed by Singfat Chu.

```
data(diamond)
plot(price ~ carat, diamond, pch=5)
```
<span id="page-35-0"></span>

The divorce data frame has 25 rows and 6 columns.

## Usage

data(divorce)

## Format

This data frame contains the following columns:

time of divorce a factor

all ages a numeric vector

0-17 a numeric vector

18-19 a numeric vector

20-24 a numeric vector

25-100 a numeric vector

## Source

Forgot source

## Examples

```
data(divorce)
apply(divorce[,2:6],2,sum) # percent divorced by age of marriage
```
DOTplot *Make big DOT plot likestripchart*

## Description

A variant of the stripchart using big dots as the default.

## Usage

 $DOTplot(x, ...)$
#### dottodot 37

## Arguments

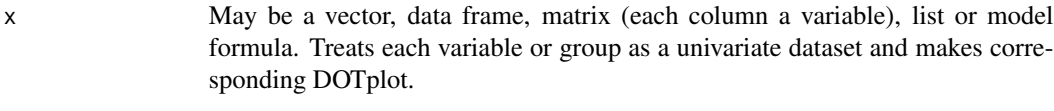

... arguments passed onto points.

# Value

Returns the graphic only.

## Author(s)

John Verzani

## See Also

See also as [stripchart](#page-0-0), [dotplot](#page-0-0)

# Examples

 $x = c(1,1,2,3,5,8)$ DOTplot(x,main="Fibonacci",cex=2)

dottodot *Dot-to-dot puzzle*

# Description

A set of points to make a dot-to-dot puzzle

## Usage

data(dottodot)

## Format

A data frame with 49 observations on the following 4 variables.

x x position

y y position

pos where to put label

ind number for label

# Details

Points to make a dot to dot puzzle to illustrate, [text](#page-0-0), [points](#page-0-0), and the argument pos.

#### 38 dowdata

## Source

Illustration by Noah Verzani.

#### Examples

```
data(dottodot)
# make a blank graph
plot(y~x,data=dottodot,type="n",bty="n",xaxt="n",xlab="",yaxt="n",ylab="")
# add the points
points(y~x,data=dottodot)
# add the labels using pos argument
with(dottodot, text(x,y,labels=ind,pos=pos))
# solve the puzzle
lines(y~x, data=dottodot)
```
dowdata *The Dow Jones average from Jan 1999 to October 2000*

## Description

The dowdata data frame has 443 rows and 5 columns.

## Usage

data(dowdata)

#### Format

This data frame contains the following columns:

Open a numeric vector High a numeric vector

Date a numeric vector

Low a numeric vector

Close a numeric vector

#### Source

this data comes from the site <http://www.forecasts.org/>

```
data(dowdata)
the.close <- dowdata$Close
n <- length(the.close)
plot(log(the.close[2:n]/the.close[1:(n-1)]))
```
Monthly DVD player sales since introduction of DVD format to May 2004

## Usage

```
data(dvdsales)
```
# Format

Matrix with rows recording the year, and columns the month.

# Source

Original data retrieved from http://www.thedigitalbits.com/articles/cemadvdsales.html

## Examples

```
data(dvdsales)
barplot(t(dvdsales[7:1,]),beside=TRUE)
```
emissions *CO2 emissions data and gross domestic product for 26 countries*

## Description

The emissions data frame has 26 rows and 3 columns.

A data set listing GDP, GDP per capita, and CO2 emissions for 1999.

# Usage

data(emissions)

#### Format

This data frame contains the following columns:

GDP a numeric vector

perCapita a numeric vector

CO2 a numeric vector

# Source

http://www.grida.no for CO2 data and http://www.mrdowling.com for GDP data.

Prompted by a plot appearing in a June 2001 issue of the *New York Times*.

#### Examples

data(emissions) plot(emissions)

errata *Show errata*

## Description

Show errata

## Usage

errata()

#### Value

opens browse to errata page

ewr *Taxi in and taxi out times at EWR (Newark) airport for 1999-2001*

# Description

The ewr data frame has 46 rows and 11 columns.

Gives taxi in and taxi out times for 8 different airlines and several months at EWR airport.

Airline codes are AA (American Airlines), AQ (Aloha Airlines), AS (Alaska Airlines), CO (Continental Airlines), DL (Delta Airlines), HP (America West Airlines), NW (Northwest Airlines), TW (Trans World Airlines), UA (United Airlines), US (US Airways), and WN (Southwest Airlines)

# Usage

data(ewr)

#### exec.pay 41

# Format

This data frame contains the following columns:

Year a numeric vector Month a factor for months

AA a numeric vector

CO a numeric vector

DL a numeric vector

HP a numeric vector

NW a numeric vector

TW a numeric vector

UA a numeric vector

US a numeric vector

inorout a factor with levels in or out

# Source

Retrieved from http://www.bts.gov/oai/taxitime/html/ewrtaxi.html

## Examples

data(ewr) boxplot(ewr[3:10])

exec.pay *Direct compensation for 199 United States CEOs in the year 2000*

# Description

Direct compensation for 199 United States CEOs in the year 2000 in units of \\$10,000.

## Usage

data(exec.pay)

# Format

A numeric vector with 199 entries each measuring compensation in 10,000s of dollars.

#### Source

*New York Times* Business section 04/01/2001. See also <http://www.aflcio.org>.

## Examples

data(exec.pay) hist(exec.pay)

A data set containing many physical measurements of 252 males. Most of the variables can be measured with a scale or tape measure. Can they be used to predict the percentage of body fat? If so, this offers an easy alternative to an underwater weighing technique.

## Usage

data(fat)

#### Format

A data frame with 252 observations on the following 19 variables.

case Case Number body.fat Percent body fat using Brozek's equation, 457/Density - 414.2 body.fat.siri Percent body fat using Siri's equation, 495/Density - 450 density Density (gm/cm^2) age Age (yrs) weight Weight (lbs) height Height (inches) **BMI** Adiposity index = Weight/Height^2 (kg/m^2) **ffweight** Fat Free Weight =  $(1 - fraction of body fat) * Weight, using Brozek's formula (lbs)$ neck Neck circumference (cm) chest Chest circumference (cm) abdomen Abdomen circumference (cm) "at the umbilicus and level with the iliac crest" hip Hip circumference (cm) thigh Thigh circumference (cm) knee Knee circumference (cm) ankle Ankle circumference (cm) bicep Extended biceps circumference (cm) forearm Forearm circumference (cm) wrist Wrist circumference (cm) "distal to the styloid processes"

## Details

From the source:

"The data are as received from Dr. Fisher. Note, however, that there are a few errors. The body densities for cases 48, 76, and 96, for instance, each seem to have one digit in error as can be seen from the two body fat percentage values. Also note the presence of a man (case 42) over 200 pounds in weight who is less than 3 feet tall (the height should presumably be 69.5 inches, not 29.5 inches)! The percent body fat estimates are truncated to zero when negative (case 182)."

#### father.son 43

#### Source

```
This data set comes from the collection of the Journal of Statistics Education at http://www.
amstat.org/publications/jse/datasets/fat.txt. The data set was contributed by Roger W.
Johnson.
```
#### References

The source of the data is attributed to Dr. A. Garth Fisher, Human Performance Research Center, Brigham Young University, Provo, Utah 84602,

# Examples

```
data(fat)
f = body.fat ~ ~age ~ + weight ~ + height ~ + BMI ~ + neck ~ + chest ~ + abdomen ~ +hip + thigh + knee + ankle + bicep + forearm + wrist
res = lm(f, data=fat)summary(res)
```
father.son *Pearson's data set on heights of fathers and their sons*

## Description

1078 measurements of a father's height and his son's height.

#### Usage

data(father.son)

## Format

A data frame with 1078 observations on the following 2 variables.

fheight Father's height in inches

sheight Son's height in inches

#### Details

Data set used by Pearson to investigate regression. See data set galton for data set used by Galton.

#### Source

Read into R by the command

read.table("http://stat-www.berkeley.edu/users/juliab/141C/pearson.dat",sep=" ")[,-1], as mentioned by Chuck Cleland on the r-help mailing list.

## Examples

```
data(father.son)
## like cover of Freedman, Pisani, and Purves
plot(sheight ~ fheight, data=father.son,bty="l",pch=20)
abline(a=0,b=1,lty=2,lwd=2)
abline(lm(sheight ~ fheight, data=father.son),lty=1,lwd=2)
```
female.inc *Income distribution for females in 2001*

## Description

A data set containing incomes for 1,000 females along with race information. The data is sampled from data provided by the United States Census Bureau.

## Usage

data(female.inc)

# Format

A data frame with 1,000 observations on the following 2 variables.

income Income for 2001 in dollars

race a factor with levels black, hispanic or white

# Details

The United States Census Bureau provides alot of data on income distributions. This data comes from the Current Population Survey (CPS) for the year 2001. The raw data appears in table format. This data is sampled from the data in that table.

# Source

The original table was found at http://ferret.bls.census.gov/macro/032002/perinc/new11\_002.htm

```
data(female.inc)
boxplot(income ~ race, female.inc)
boxplot(log(income,10) \sim race, female.inc)
sapply(with(female.inc,split(income,race)),median)
```
Age of mother at birth of first child

#### Usage

```
data(firstchi)
```
# Format

The format is: num [1:87] 30 18 35 22 23 22 36 24 23 28 ...

## Source

From *Exploring Statistics*, L. Kitchens, Duxbury Press, 1998.

# Examples

data(firstchi) hist(firstchi)

five.yr.temperature *Five years of weather in New York City*

# Description

Five years of maximum temperatures in New York City

#### Usage

```
data(five.yr.temperature)
```
#### Format

A data frame with 2,439 observations on the following 3 variables.

days Which day of the year years The year temps Maximum temperature

# Source

Dataset found on the internet, but original source is lost.

## Examples

```
data(five.yr.temperature)
attach(five.yr.temperature)
scatter.smooth(temps ~ days,col=gray(.75))
lines(smooth.spline(temps ~ days), lty=2)
lines(supsmu(days, temps), lty=3)
```
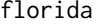

County-by-county results of year 2000 US presidential election in *Florida*

#### Description

The florida data frame has 67 rows and 13 columns.

Gives a county by county accounting of the US elections in the state of Florida.

## Usage

data(florida)

## Format

This data frame contains the following columns:

County Name of county GORE Votes for Gore BUSH Votes for Bush BUCHANAN Votes for Buchanan NADER Votes for Nader BROWN a numeric vector HAGELIN a numeric vector HARRIS a numeric vector MCREYNOLDS a numeric vector MOOREHEAD a numeric vector PHILLIPS a numeric vector

Total a numeric vector

#### Source

Found in the excellent notes *Using R for Data Analysis and Graphics* by John Maindonald. (As of 2003 a book published by Cambridge University Press.)

#### galileo 47

## Examples

```
data(florida)
attach(florida)
result.lm <- lm(BUCHANAN ~ BUSH)
plot(BUSH,BUCHANAN)
abline(result.lm) ## can you find Palm Beach and Miami Dade counties?
```
galileo *Galileo data on falling bodies*

#### Description

Data recorded by Galileo in 1609 during his investigations of the trajectory of a falling body.

#### Usage

data(galileo)

#### Format

A data frame with 7 observations on the following 2 variables.

init.h Initial height of ball

h.d Horizontal distance traveled

## Details

A simple ramp 500 punti above the ground was constructed. A ball was placed on the ramp at an indicated height from the ground and released. The horizontal distance traveled is recorded (in punti). (One punto is 169/180 millimeter, not a car by FIAT.)

## Source

This data and example come from the *Statistical Sleuth* by Ramsay and Schafer, Duxbury (2001), section 10.1.1. They attribute an article in *Scientific American* by Drake and MacLachlan.

```
data(galileo)
polynomial = function(x, coefficients) {
  sum = 0for(i in 0:(length(coefs)-1)) {
    sum = sum + coefs[i+1]*x^i}
  sum
}
res.lm = lm(h.d \sim init.h, data = galileo)
res.lm2 = update(res.lm, \cdot \sim \cdot + I(init.h^2), data=galileo)
res.lm3 = update(res.lm2, \cdot \sim \cdot + I(init.h^3), data=galileo)
```
48 galton and the set of the set of the set of the set of the set of the set of the set of the set of the set of the set of the set of the set of the set of the set of the set of the set of the set of the set of the set of

```
plot(h.d \sim init.h, data = galileo)curve(polynomial(x,coef(res.lm)),add=TRUE)
curve(polynomial(x,coef(res.lm2)),add=TRUE)
curve(polynomial(x,coef(res.lm3)),add=TRUE)
```
galton *Galton's height data for parents and children*

## Description

Data set from tabulated data set used by Galton in 1885 to study the relationship between a parent's height and their childrens.

#### Usage

data(galton)

# Format

A data frame with 928 observations on the following 2 variables.

child The child's height

parent The "midparent" height

#### Details

The midparent's height is an average of the fathers height and 1.08 times the mother's. In the data there are 205 different parents and 928 children. The data here is truncated at the ends for both parents and children so that it can be treated as numeric data. The data were tabulated and consequently made discrete. The father.son data set is similar data used by Galton and is continuous.

#### Source

This data was found at http://www.bun.kyoto-u.ac.jp/~suchii/galton86.html.

See also the data.set [father.son](#page-42-0) which was found from http://stat-www.berkeley.edu/users/juliab/141C/pearson.dat.

```
data(galton)
plot(galton)
## or with some jitter.
plot(jitter(child,5) ~~jitter(parent,5),galton)## sunflowerplot shows flowers for multiple plots (Thanks MM)
sunflowerplot(galton)
```
Sales data for the Gap from Jan

## Usage

data(gap)

## Format

The format is a ts object storing data from June 2002 through June 2005.

#### Source

http://home.businesswire.com

# Examples

data(gap) monthplot(gap)

gasprices *Monthly average gasoline prices in the United States*

## Description

Average retail gasoline prices per month in the United States from January 2000 through February 2006. The hurricane Katrina caused a percentage loss of refinery capability leading to rapidly increasing prices.

#### Usage

data(gasprices)

# Format

The format is: Time-Series [1:74] from 2000 to 2006: 129 138 152 146 148 ...

# Source

Oringally from the Department of Energy web site: https://www.eia.gov/petroleum/gasdiesel/

## Examples

data(gasprices) plot(gasprices)

Returns answers for the first edition.

#### Usage

```
getAnswer(chapter = NULL, problem = NULL)
```
## Arguments

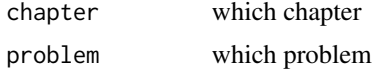

# Value

opens web page to answer

goalspergame *Goals per game in NHL*

# Description

Goals per game in NHL

#### Usage

data(goalspergame)

## Format

The format is: mts [1:53, 1:4] 6 6 6 6 6 6 6 6 6 6 ... - attr(\*, "dimnames")=List of 2 ..\$ : NULL ..\$ : chr [1:4] "n.teams" "n.games" "n.goals" "gpg" - attr(\*, "tsp")= num [1:3] 1946 1998 1 - attr(\*, "class")= chr [1:2] "mts" "ts"

## Source

Off internet site. Forgot which.

# Examples

data(goalspergame)

Closing stock price of a share of Google stock during 2005-02-07 to 2005-07-07

# Usage

```
data(google)
```
# Format

A data vector of numeric values with names attribute giving the dates.

# Source

finance.yahoo.com

## Examples

```
data(google)
plot(google,type="l")
```
grades *Current and previous grades*

# Description

A dataframe of a students grade and their grade in their previous class. Graded on American A-F scale.

## Usage

data(grades)

# Format

A dataframe of 122 rows with 2 columns

prev The grade in the previous class in the subject matter grade The grade in the current class

# Examples

data(grades) table(grades)

Simulated data set investigating effects of cross-country ski-pole grip.

# Usage

data(grip)

# Format

A data frame with 36 observations on the following 4 variables.

UBP Measurement of upper-body power

person One of four skiers

grip.type Either classic, modern, or integrated.

replicate a numeric vector

# Details

Based on a study originally described at http://www.montana.edu/wwwhhd/movementscilab/ and mentioned on http://www.xcskiworld.com/. The study investigated the effect of grip type on upper body power. As this influences performance in races, presumably a skier would prefer the grip that provides the best power output.

# Examples

```
data(grip)
ftable(xtabs(UBP ~ person + replicate + grip.type,grip))
```
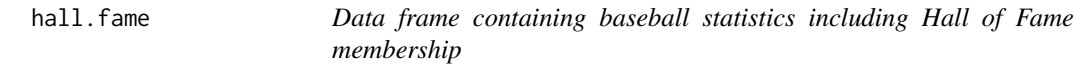

## Description

A data frame containing baseball statistics for several players.

# Usage

data(hall.fame)

#### hall.fame 53

## Format

A data frame with 1340 observations on the following 28 variables.

first first name

last last name

seasons Seasons played

games Games played

AB Official At Bats

runs Runs scored

hits hits

doubles doubles

triples triples numeric vector

HR Home runs

RBI Runs batted in

**BB** Base on balls

SO Strike outs

BA Batting Average

OBP On Base percentage

SP Slugging Percentage

AP Adjusted productions

**BR** batting runs

ABRuns adjusted batting runs

Runs.Created Runs created

**SB** Stolen Bases

CS Caught stealing

Stolen.Base.Runs Runs scored by stealing

Fielding.Average Fielding average

Fielding.Runs Fielding runs

**Primary.Position.Played** C = Catcher,  $1 =$  First Base,  $2 =$  Second Base,  $3 =$  Third Base,  $S =$ Shortstop,  $O =$  Outfield, and  $D =$  Designated hitter

Total.Player.Rating a numeric vector

Hall.Fame.Membership Not a member, Elected by the BBWAA, or Chosen by the Old Timers Committee or Veterans Committee

## Details

The sport of baseball lends itself to the collection of data. This data set contains many variables used to assess a players career. The Hall of Fame is reserved for outstanding players as judged initially by the Baseball Writers Association and subsequently by the Veterans Committee.

# Source

This data set was submitted to the *Journal of Statistical Education*, [http://www.amstat.org/](http://www.amstat.org/publications/jse/secure/v8n2/datasets.cochran.new.cfm) [publications/jse/secure/v8n2/datasets.cochran.new.cfm](http://www.amstat.org/publications/jse/secure/v8n2/datasets.cochran.new.cfm), by James J. Cochran.

# Examples

```
data(hall.fame)
hist(hall.fame$OBP)
with(hall.fame,last[Hall.Fame.Membership != "not a member"])
```
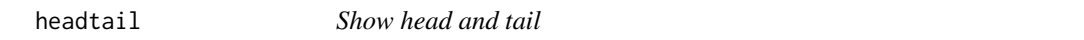

#### Description

helper function to shorten display of a data frame

# Usage

headtail $(x, k = 3)$ 

# Arguments

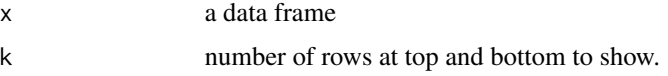

# Value

No return value. Uses cat to show data

## Examples

headtail(mtcars)

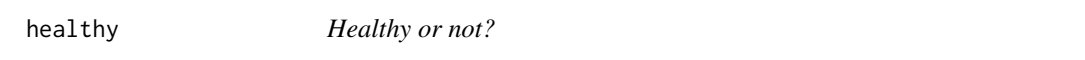

# Description

Data on whether a patient is healthy with two covariates.

# Usage

data(healthy)

#### heartrate 55

# Format

A data frame with 32 observations on the following 3 variables.

p One covariate

g Another covariate

healthy 0 is healthy, 1 is not

# Details

Data on health with information from two unspecified covariates.

# Examples

```
data(healthy)
library(MASS)
stepAIC(glm(healthy \sim p + g, healthy, family=binomial))
```
heartrate *Simulated data of age vs. max heart rate*

#### Description

Simulated data of age vs. max heart rate

#### Usage

data(heartrate)

## Format

This data frame contains the following columns:

age a numeric vector maxrate a numeric vector

## Details

Does this fit the workout room value of 220 - age?

#### Source

Simulated based on "Age-predicted maximal heart rate revisited" Hirofumi Tanaka, Kevin D. Monahan, Douglas R. Seals *Journal of the American College of Cardiology*, 37:1:153-156.

```
data(heartrate)
plot(heartrate)
abline(lm(maxrate ~ age,data=heartrate))
```
The home data frame has 15 rows and 2 columns.

#### Usage

data(home)

## Format

This data frame contains the following columns:

old a numeric vector

new a numeric vector

# Details

See full dataset homedata

#### Source

See full dataset homedata

# Examples

```
data(home)
## compare on the same scale
boxplot(data.frame(scale(home)))
```
homedata *Maplewood NJ assessed values for years 1970 and 2000*

# Description

The homedata data frame has 6841 rows and 2 columns.

Data set containing assessed values of homes in Maplewood NJ for the years 1970 and 2000. The properties were not officially assessed during that time and it is interesting to see the change in percentage appreciation.

#### Usage

data(homedata)

# homeprice 57

# Format

This data frame contains the following columns:

y1970 a numeric vector

y2000 a numeric vector

## Source

Maplewood Reval

## Examples

data(homedata) plot(homedata)

homeprice *Sale price of homes in New Jersey in the year 2001*

# Description

The homeprice data frame has 29 rows and 7 columns.

## Usage

data(homeprice)

## Format

This data frame contains the following columns:

list list price of home (in thousands)

sale actual sale price

full Number of full bathrooms

half number of half bathrooms

bedrooms number of bedrooms

rooms total number of rooms

neighborhood Subjective assessment of neighborhood on scale of 1-5

## Details

This dataset is a random sampling of the homes sold in Maplewood, NJ during the year 2001. Of course the prices will either seem incredibly high or fantastically cheap depending on where you live, and if you have recently purchased a home.

# Source

Source Burgdorff Realty.

# Examples

```
data(homeprice)
plot(homeprice$sale,homeprice$list)
abline(lm(homeprice$list~homeprice$sale))
```
# homework *Homework averages for Private and Public schools*

# Description

Homework averages for Private and Public schools

#### Usage

data(homework)

# Format

This data frame contains the following columns:

Private a numeric vector

Public a numeric vector

# Source

This is from Kitchens Exploring Statistics

# Examples

```
data(homework)
boxplot(homework)
```
HUMMER *Deliveries of new HUMMER vehicles*

## Description

Gives monthly delivery numbers for new HUMMER vehicles from June 2003 through February 2006. During July, August, and September 2005 there was an Employee Pricing Incentive.

# Usage

data(HUMMER)

# income\_percentiles 59

# Format

The format is: Time-Series [1:33] from 2003 to 2006: 2493 2654 2987 2837 3157 2837 3157 1927 2141 2334 ...

## Source

Compiled from delivery data avalailble at http://www.gm.com/company/investor\_information/sales\_prod/hist\_sales.html

# Examples

data(HUMMER) plot(HUMMER)

income\_percentiles *Top percentiles of U.S. income*

# Description

Top percentiles of U.S. income

## Usage

data(income\_percentiles)

# Format

A data frame with Year and various percentile (90th, 95th, ...)

## Source

Not available

# Examples

data(income\_percentiles)

simulated IQ scores

## Usage

data(iq)

## Format

The format is: num [1:100] 72 75 77 77 81 82 83 84 84 86 ...

## Source

From Kitchens Exploring Statistics

# Examples

data(iq) qqnorm(iq)

kid.weights *Weight and height measurement for a sample of U.S. children*

# Description

A sample from the data presented in the NHANES III survey ([http://www.cdc.gov/nchs/nhanes.](http://www.cdc.gov/nchs/nhanes.htm) [htm](http://www.cdc.gov/nchs/nhanes.htm)). This survey is used to form the CDC Growth Charts (<http://www.cdc.gov/growthcharts>) for children.

## Usage

data(kid.weights)

## Format

A data frame with 250 observations on the following 4 variables.

age Age in months

weight weight in pounds

height height in inches

gender Male of Female

## $KSI$  61

## Source

This data is extracted from the NHANES III survey: <http://www.cdc.gov/nchs/nhanes.htm>.

#### Examples

```
data(kid.weights)
attach(kid.weights)
plot(weight,height,pch=as.character(gender))
## find the BMI -- body mass index
m.ht = height*2.54/100 # 2.54 cm per inch
m.wt = weight / 2.2046 # 2.2046 lbs. per kg
bmi = m.wt/m.htmt^2hist(bmi)
```
KSI *Data set on automobile deaths and injuries in Great Britain*

# Description

Data on car drivers killed, car drivers killed or seriously injured (KSI), and light goods drivers killed during the years 1969 to 1984 in Great Britain. In February 1982 a compulsory seat belt law was introduced.

#### Usage

data(KSI)

# Format

The data is stored as a multi-variate zoo object.

#### Source

Data copied from Appendix 2 "Forecasting, structural time series, models and the Kalman Filter" by Andrew Harvey. The lg.k data is also found in the vandrivers dataset contained in the sspir package.

## References

Source: HMSO: Road Accidents in Great Britain 1984.

```
data(KSI)
plot(KSI)
seatbelt = time(KSI) < 1983 + (2-1)/12
```
Toss a coin 100 times and keep a running count of the number of heads and the number of tails. Record the times when the number is tied and report the last one. The distribution will have an approximate "arc-sine" law or well-shaped distribution.

#### Usage

data(last.tie)

# Format

200 numbers between 0 and 100 indicating when the last tie was.

# Details

This data comes from simulating the commands:  $x = \text{cumsum}(\text{sample}(c(-1,1),100,\text{replace}=T))$ 

and then finding the last tie with

last.tie[i]<-max(0,max(which(!sign(x) == sign(x[length(x)])))).

# Examples

data(last.tie) hist(last.tie)

lawsuits *Law suit settlements*

#### Description

A simulated dataset on the settlement amount of 250 lawsuits based on values reported by Class Action Reports.

#### Usage

data(lawsuits)

## Format

The format is: num [1:250] 16763 10489 17693 14268 442 ...

#### lorem 63

# Details

Class Action Reports completed an extensive survey of attorney fee awards from 1,120 common fund class actions (Volume 24, No. 2, March/April 2003). The full data set is available for a fee. This data is simulated from the values published in an excerpt.

#### Source

Original data from http://www.classactionreports.com/classactionreports/attorneyfee.htm

#### References

See also "Study Disputes View of Costly Surge in Class-Action Suits" by Jonathan D. Glater in the January 14, 2004 New York Times which cites a Jan. 2004 paper in the *Journal of Empirical Legal Studies* by Eisenberg and Miller.

#### Examples

```
data(lawsuits)
mean(lawsuits)
median(lawsuits)
```
lorem *Placeholder text*

## Description

Lorem Ipsum is simply dummy text of the printing and typesetting industry.

## Usage

lorem

## Format

a character string

#### Source

<http://www.lipsum.com/>

## Examples

table(unlist(strsplit(lorem, "")))

malpractice settlements

## Usage

data(malpract)

#### Format

The format is: num [1:17] 760 380 125 250 2800 450 100 150 2000 180 ...

#### Source

From Kitchens Exploring Statistics

## Examples

```
data(malpract)
boxplot(malpract)
```
mandms *Proportions of colors in various M and M's varieties*

# Description

A bag of the candy M and M's has many different colors. Each large production batch is blended to the ratios given in this data set. The batches are thoroughly mixed and then the individual packages are filled by weight using high-speed equipment, not by count.

#### Usage

data(mandms)

#### Format

A data frame with 5 observations on the following 6 variables.

blue percentage of blue brown percentage of brown green percentage of green orange percentage of orange red percentage of red yellow percentage of yellow

#### $math$  math 65

# Source

This data is attributed to an email sent by Masterfoods USA, A Mars, Incoporated Company. This email was archived at the Math Forum, <http://www.mathforum.org>.

## Examples

```
data(mandms)
bagfull = c(15,34,7,19,29,24)
names(bagfull) = c("blue","brown","green","orange","red","yellow")
prop = function(x) x/sum(x)chisq.test(bagfull,p = prop(mandms["milk chocolate",]))
chisq.test(bagfull,p = prop(mandms["Peanut",]))
```
## math *Standardized math scores*

# Description

Standardized math scores

## Usage

data(math)

# Format

The format is: num [1:30] 44 49 62 45 51 59 57 55 70 64 ...

## Source

From Larry Kitchens, *Exploring Statistics*, Duxbury Press.

# Examples

data(math) hist(math)

A data set of both the Dow Jones industrial average and the maximum daily temperature in New York City for May 2003.

#### Usage

data(maydow)

### Format

A data frame with 21 observations on the following 3 variables.

Day Day of the month

DJA The daily close of the DJIQ

max.temp Daily maximum temperature in Central Park

## Details

Are stock traders influenced by the weather? This dataset looks briefly at this question by comparing the daily close of the Dow Jones industrial average with the maximum daily temperature for the month of May 2003. This month was rainy and unseasonably cool weather wise, yet the DJIA did well.

#### Source

The DJIA data is from <http://finance.yahoo.com> the temperature data from [http://www.noaa.](http://www.noaa.gov) [gov](http://www.noaa.gov).

```
data(maydow)
attach(maydow)
plot(max.temp,DJA)
plot(max.temp[-1],diff(DJA))
```
Sample from "Medicare Provider Charge Data"

#### Usage

data(Medicare)

#### Format

A data frame with 10000 observations and data for on billings for procedures at many different hospitals.

## Source

http://www.cms.gov/Research-Statistics-Data-and-Systems/Statistics-Trends-and-Reports/Medicare-Provider-Charge-Data/index.html

# References

This data came from http://www.cms.gov/Research-Statistics-Data-and-Systems/Statistics-Trendsand-Reports/Medicare-Provider-Charge-Data/index and was referenced in the article [http://www.](http://www.nytimes.com/2013/05/08/business/hospital-billing-varies-wildly-us-data-shows.html) [nytimes.com/2013/05/08/business/hospital-billing-varies-wildly-us-data-shows.html](http://www.nytimes.com/2013/05/08/business/hospital-billing-varies-wildly-us-data-shows.html), as retrieved on 5/8/2013.

# Examples

data(Medicare)

midsize *Price of new and used of three mid-sized cars*

#### Description

New and used prices of three popular mid-sized cars.

## Usage

data(midsize)

#### 68 MLBattend Control of the Control of the Control of the Control of the Control of the Control of the Control of the Control of the Control of the Control of the Control of the Control of the Control of the Control of the

## Format

A data frame with 15 observations on the following 4 variables.

Year 2004 is new car price, others are for used car

Accord Honda Accord

Camry Toyota Camry

Taurus Ford Taurus

# Details

The value of a car depreciates over time. This data gives the price of a new car and values of similar models for previous years as reported by <http://www.edmunds.com>.

## Examples

data(midsize) plot(Accord ~ I(2004-Year), data = midsize)

MLBattend *Major league baseball attendance data*

#### Description

Data on home-game attendance in Major League Baseball for the years 1969-2000.

#### Usage

data(MLBattend)

#### Format

A data frame with 838 observations on the following 10 variables.

franchise Which team

league American or National league

division Which division

year The year (the year 2000 is recorded as 0)

attendance Actual attendance

runs.scored Runs scored by the team during year

runs.allowed Runs allows by the team during year

wins Number of wins for season

losses Number of losses for season

games.behind A measure of how far from division winner the team was. Higher numbers are worse.

#### movies 69

# Source

This data was submitted to *The Journal of Statistical Education* by James J. Cochran, [http://www.](http://www.amstat.org/publications/jse/v10n2/datasets.cochran.html) [amstat.org/publications/jse/v10n2/datasets.cochran.html](http://www.amstat.org/publications/jse/v10n2/datasets.cochran.html).

# Examples

```
data(MLBattend)
boxplot(attendance ~ franchise, MLBattend)
with(MLBattend, cor(attendance,wins))
```
movies *Data frome on top 25 movies for some week, many weeks ago*

# Description

Data on 25 top movies

## Usage

data(movies)

#### Format

A data frame with 26 observations on the following 5 variables.

title Titles

current Current week

previous Previous weel

gross Total

## Source

Some movie website, sorry lost the url.

```
data(movies)
boxplot(movies$previous)
```
Movie data for 2011 by weekend

#### Usage

```
data(movie_data_2011)
```
# Format

A data frame with variables Previous (previous weekend rank), Movie (title), Distributor, Genre, Gross (per current weekend), Change (change from previous week), Theaters (number of theaters), TotalGross (total gross to date), Days (days out), weekend (weekend of report)

# Source

Scraped from pages such as [http://www.the-numbers.com/box-office-chart/weekend/2011/](http://www.the-numbers.com/box-office-chart/weekend/2011/04/29) [04/29](http://www.the-numbers.com/box-office-chart/weekend/2011/04/29)

#### Examples

data(movie\_data\_2011)

mw.ages *Age distribution in year 2000 in Maplewood New Jersey*

## Description

Age distribution in Maplewood New Jersey, a suburb of New York City. Data is broken down by Male and Female.

#### Usage

data(mw.ages)

#### Format

A data frame with 103 observations on the following 2 variables.

Male Counts per age group. Most groups are 1 year, except for 100-104, 105-110, 110+ Female Same

#### nba.draft 71

# Source

US Census 2000 data from <http://factfinder.census.gov/>

## Examples

```
data(mw.ages)
barplot(mw.ages$Male + mw.ages$Female)
```
nba.draft *NBA draft lottery odds for 2002*

## Description

The NBA draft in 2002 has a lottery

# Usage

data(nba.draft)

#### Format

A data frame with 13 observations on the following 2 variables.

Team Team name

Record The team won-loss record

Balls The number of balls (of 1000) that this team has in the lottery selection

## Details

The NBA draft has a lottery to determing the top 13 placings. The odds in the lottery are determined by the won-loss record of the team, with poorer records having better odds of winning.

#### Source

Data is taken from [http://www.nba.com/news/draft\\_ties\\_020424.html](http://www.nba.com/news/draft_ties_020424.html).

```
data(nba.draft)
top.pick = sample(row.names(nba.draft),1,prob = nba.draft$Balls)
```
nisdc *NISCD*

#### Description

A data frame measuring daily sea-ice extent from 1978 until 2013.

# Usage

data(nisdc)

#### Format

A data frame measuring daily sea-ice extent from 1978 until 2013

## Source

```
ftp://sidads.colorado.edu/DATASETS/NOAA/G02135/north/daily/data/NH_seaice_extent_
final.csv and ftp://sidads.colorado.edu/DATASETS/NOAA/G02135/north/daily/data/NH_
seaice_extent_nrt.csv. The data can be downloaded with read.table(.,sep=",",skip=2,col.names=col.names).
```
#### References

See the blog post <http://www.r-bloggers.com/arctic-sea-ice-at-lowest-levels-since-observations-began/> for a description and nice script to play with.

normtemp *Body temperature and heart rate of 130 health individuals*

#### Description

A data set used to investigate the claim that "normal" temperature is 98.6 degrees.

## Usage

```
data(normtemp)
```
#### Format

A data frame with 130 observations on the following 3 variables.

temperature normal body temperature

gender Gender  $1 =$  male,  $2 =$  female

hr Resting heart rate
#### npdb 73

#### Details

Is normal body temperature 98.6 degrees Fahrenheit? This dataset was constructed to match data presented in an are article intending to establish the true value of "normal" body temperature.

#### Source

This data set was contributed by Allen L. Shoemaker to the *Journal of Statistics Education*, [http:](http://www.amstat.org/publications/jse/datasets/normtemp.txt) [//www.amstat.org/publications/jse/datasets/normtemp.txt](http://www.amstat.org/publications/jse/datasets/normtemp.txt).

# References

Data set is simulated from values contained in Mackowiak, P. A., Wasserman, S. S., and Levine, M. M. (1992), "A Critical Appraisal of 98.6 Degrees F, the Upper Limit of the Normal Body Temperature, and Other Legacies of Carl Reinhold August Wunderlich," *Journal of the American Medical Association*, 268, 1578-1580.

#### Examples

```
data(normtemp)
hist(normtemp$temperature)
t.test(normtemp$temperature,mu=98.2)
summary(lm(temperature ~ factor(gender), normtemp))
```
npdb *National Practioner Data Bank*

#### **Description**

Selected variables from the publicly available data from the National Practioner Data Bank (NPDB).

#### Usage

data(npdb)

## Format

A data frame with 6797 observations on the following 6 variables.

state 2 digit abbreviation of state

field Field of practice

age Age of practictioner (rounded down to 10s digit)

vear Year of claim

amount Dollar amount of reward

ID a practioner ID, masked for anonymity

The variable names do not match the original. The codings for field come from a document on http://63.240.212.200/publicdata.html.

#### Details

This dataset excerpts some interesting variables from the NPDB for the years 2000-2003. The question of capping medical malpractice awards to lower insurance costs is currently being debated nationwide (U.S.). This data is a primary source for determining this debate.

A quotation from <http://www.npdb-hipdb.com/>:

"The legislation that led to the creation of the NPDB was enacted the U.S. Congress believed that the increasing occurrence of medical malpractice litigation and the need to improve the quality of medical care had become nationwide problems that warranted greater efforts than any individual State could undertake. The intent is to improve the quality of health care by encouraging State licensing boards, hospitals and other health care entities, and professional societies to identify and discipline those who engage in unprofessional behavior; and to restrict the ability of incompetent physicians, dentists, and other health care practitioners to move from State to State without disclosure or discovery of previous medical malpractice payment and adverse action history. Adverse actions can involve licensure, clinical privileges, professional society membership, and exclusions from Medicare and Medicaid."

#### Source

This data came from <http://www.npdb-hipdb.com/>

#### Examples

```
data(npdb)
table(table(npdb$ID)) # big offenders
hist(log(npdb$amount)) # log normal?
```
nym.2002 *Random sample of 2002 New York City Marathon finishers*

## **Description**

A random sample of finishers from the New York City Marathon.

#### Usage

data(nym.2002)

#### Format

A data frame with 1000 observations on the following 5 variables.

place Place in the race

gender What gender

age Age on day of race

home Indicator of hometown or nation

time Time in minutes to finish

# ObamaApproval 75

# Details

Each year thousands of particpants line up to run the New York City Marathon. This list is a random sample from the finishers.

## Source

From the New York City Road Runners web site <http://www.nyrc.org>

# Examples

```
data(nym.2002)
with(nym.2002, cor(time,age))
```
ObamaApproval *Approval ratings for President Obama*

# Description

A collection of approval ratings for President Obama spanning a duration from early 2010 to the summer of 2013.

## Usage

data(ObamaApproval)

#### Format

A data frame 7 variables.

## Source

Scraped on 7-5-13 from [http://www.realclearpolitics.com/epolls/other/president\\_obama](http://www.realclearpolitics.com/epolls/other/president_obama_job_approval-1044.html)\_ [job\\_approval-1044.html](http://www.realclearpolitics.com/epolls/other/president_obama_job_approval-1044.html)

## Examples

data(ObamaApproval)

The on base percentage, OBP, is a measure of how often a players gets on base. It differs from the more familiar batting average, as it include bases on balls (BB) and hit by pitches (HBP). The exact formula is OBP =  $(H + BB + HBP) / (AB + BB + HBP + SF)$ .

#### Usage

data(OBP)

## Format

438 numbers between 0 and 1 corresponding the on base "percentage" for the 438 players who had 100 or more at bats in the 2002 baseball season. The "outlier" is Barry Bonds.

# Source

This data came from the interesting Lahman baseball data base <http://www.baseball1.com/>. The names attribute uses the playerID from this database. Unfortunately there were some errors in the extraction from the original data set. Consult the original for accurate numbers.

#### Examples

data(OBP) hist(OBP) OBP[OBP>.5] # who is better than 50%? (only Barry Bonds)

oral.lesion *Oral lesion location by town*

#### Description

A data set on oral lesion location for three Indian towns.

#### Usage

data(oral.lesion)

## Format

A data frame with 9 observations on the following 3 variables.

Kerala a numeric vector

Gujarat a numeric vector

Andhra a numeric vector

## ozonemonthly 77

#### Source

"Exact Inference for Categorical Data", by Cyrus R. Mehta and Nitin R. Patel. Found at http://www.cytel.com/papers/sxpaper.

#### Examples

```
data(oral.lesion)
chisq.test(oral.lesion)$p.value
chisq.test(oral.lesion,simulate.p.value=TRUE)$p.value ## exact is.0269
```
ozonemonthly *Monthly mean ozone values at Halley Bay Antartica*

### Description

A time series showing ozone values at Halley Bay Antartica

#### Usage

data(ozonemonthly)

#### Format

The format is: Time-Series [1:590] from 1957 to 2006: 313 311 370 359 334 296 288 274 NA NA ... - attr(\*, "names")= chr [1:590] "V5" "V6" "V7" "V8" ...

## Details

Provisional monthly mean ozone values for Halley Bay Antartica between 1956 and 2005. Data comes from <http://www.antarctica.ac.uk/met/jds/ozone/>.

## Source

<http://www.antarctica.ac.uk/met/jds/ozone/data/ZNOZ.DAT>

## References

See <www.meteohistory.org/2004proceedings1.1/pdfs/11christie.pdf> for a discussion of data collection and the Ozone hole.

```
data(ozonemonthly)
## notice decay in the 80s
plot(ozonemonthly)
## October plot shows dramatic swing
monthplot(ozonemonthly)
```
Annual snowfall (from July 1 to June 30th) measured at Paradise ranger station at Mount Ranier Washington.

# Usage

data(paradise)

## Format

The data is stored as a zoo class object. The time index refers to the year the snowfall begins.

## Details

Due to its rapid elevation gain, and proximity to the warm moist air of the Pacific Northwest record amounts of snow can fall on Mount Ranier. This data set shows the fluctuations.

## Source

Original data from http://www.nps.gov/mora/current/weather.htm

#### Examples

```
require(zoo)
data(paradise)
range(paradise, na.rm=TRUE)
plot(paradise)
```
pi2000 *first 2000 digits of pi*

#### Description

first 2000 digits of pi

# Usage

data(pi2000)

#### Format

The format is: num [1:2000] 3 1 4 1 5 9 2 6 5 3 ...

#### primes the contract of the contract of the contract of the contract of the contract of the contract of the contract of the contract of the contract of the contract of the contract of the contract of the contract of the con

# Source

Generated by *Mathematica*, <http://www.wolfram.com>.

# Examples

```
data(pi2000)
chisq.test(table(pi2000))
```
primes *Primes numbers less than 2003*

# Description

Prime numbers between 1 and 2003.

## Usage

data(primes)

# Format

The format is: num [1:304] 2 3 5 7 11 13 17 19 23 29 ...

#### Source

Generated using <http://www.rsok.com/~jrm/printprimes.html>.

# Examples

data(primes) diff(primes)

puerto *Incomes for Puerto Rican immigrants to Miami*

# Description

Incomes for Puerto Rican immigrants to Miami

# Usage

```
data(puerto)
```
## Format

The format is: num [1:50] 150 280 175 190 305 380 290 300 170 315 ...

#### Source

From Kitchens Exploring Statistics

#### Examples

data(puerto) hist(puerto)

QQplot *Creates a qqplot with shaded density estimate*

## Description

Creates a qqplot of two variables along with graphs of their densities, shaded so that the corresponding percentiles are clearly matched up.

#### Usage

 $QQplot(x, y, n = 20, xsf = 4, ysf = 4, main = "qqplot", xlab = deparse(substitute(x)),$ ylab = deparse(substitute(y)), pch = 16, pcol = "black", shade = "gray", ...)

#### Arguments

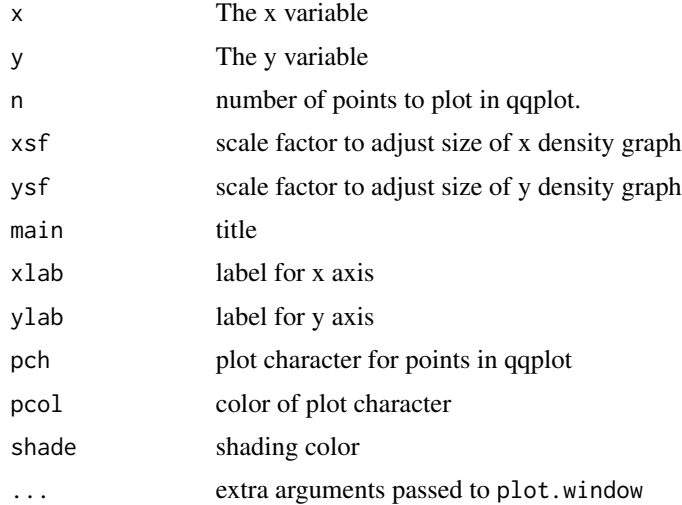

# Details

Shows density estimates for the two samples in a qqplot. Meant to make this useful plot more transparent to first-time users of quantile-quantile plots.

This function has some limitations: the scale factor may need to be adjusted; the code to shade only shaded trapezoids, and does not completely follow the density.

rat 81

# Value

Produces a graphic

# Author(s)

John Verzani

# See Also

[qqplot](#page-0-0), [qqnorm](#page-0-0)

# Examples

```
x = rnorm(100)y = rt(100, df=3)
QQplot(x,y)
```
# rat *Survival times of 20 rats exposed to radiation*

# Description

Survival times of 20 rats exposed to radiation

# Usage

data(rat)

# Format

The format is: num [1:20] 152 152 115 109 137 88 94 77 160 165 ...

## Source

From Kitchents Exploring Statistics

# Examples

data(rat) hist(rat)

A simulated dataset on reaction time to an external event for subject using cell phones.

#### Usage

```
data(reaction.time)
```
#### Format

A data frame with 60 observations on the following 4 variables.

age Age of participant coded as 16-24 or 25+

gender Male of Female

control Code to indicate if subject is using a cell phone "T" or is in the control group "C"

time Time in seconds to react to external event

#### Details

Several studies indicate that cell phone usage while driving can effect reaction times to external events. This dataset uses simulated data based on values from the NHTSA study "The Influence of the Use of Mobile Phones on Driver Situation Awareness".

#### Source

The NHTSA study was found at http://www-nrd.nhtsa.dot.gov/departments/nrd-13/driver-distraction/PDF/2.PDF

#### References

This study and others are linked from the web page [http://www.accidentreconstruction.com/](http://www.accidentreconstruction.com/research/cellphones/) [research/cellphones/](http://www.accidentreconstruction.com/research/cellphones/).

```
data(reaction.time)
boxplot(time \sim control, data = reaction.time)
```
Simulated length-at-age data for the red drum.

#### Usage

data(reddrum)

#### Format

A data frame with 100 observations on the following 2 variables.

age age

length a numeric vector

#### Details

This data is simulated from values reported in a paper by Porch, Wilson and Nieland titled "A new growth model for red drum (Sciaenops ocellaus) that accommodates seasonal and ontogenic changes in growth rates" which appeard in *Fishery Bulletin* 100(1) ([http://fishbull.noaa.gov/](http://fishbull.noaa.gov/1001/por.pdf) [1001/por.pdf](http://fishbull.noaa.gov/1001/por.pdf)). They attribute the data to Beckman et. al and say it comes from measurements in the Northern Gulf of Mexico, between September 1985 and October 1998.

## Examples

data(reddrum) plot(length ~ age, reddrum)

salmon.rate *Simulated Data on Rate of Recruitment for Salmon*

#### Description

The Ricker model is used to model the relationship of recruitment of a salmon species versus the number of spawners. The model has two parameters, a rate of growth at small numbers and a decay rate at large numbers. This data set is simulated data for 83 different recordings using parameters found in a paper by Chen and Holtby.

#### Usage

data(salmon.rate)

#### Format

The format is: 83 numbers on decay rates.

#### Details

The Ricker model for recruitment modeled by spawner count

 $R_t = S_t e^{a - bS_t}$ 

The paramter  $b$  is a decay rate for large values of  $S$ . In the paper by Chen and Holtby, they studied 83 datasets and found that  $b$  is log-normally distributed. The data is simulated from their values to illustrate a log normal distribution.

## Source

These values are from D.G. Chen and L. Blair Holtby, "A regional meta-model for stock recruitment analysis using an empirical Bayesian approach", found at <http://www.iphc.washington.edu/>.

#### Examples

data(salmon.rate) hist(log(salmon.rate))

salmonharvest *Salmon harvest in Alaska from 1980 to 1998*

#### Description

A data set of unofficial tallies of salmon harvested in Alaska between the years 1980 and 1998. The units are in thousands of fish.

#### Usage

```
data(salmonharvest)
```
## Format

A multiple time series object with yearly sampling for the five species Chinook, Sockeye, Coho, Pink, and Chum.

#### Source

This data was found at http://seamarkets.alaska.edu/ak\_harv\_fish.htm

```
data(salmonharvest)
acf(salmonharvest)
```
A data frame containing data on health behaviour for school-aged children.

#### Usage

data(samhda)

#### Format

A data frame with 600 observations on the following 9 variables.

wt A numeric weight used in sampling

gender 1=Male, 2=Female, 7=not recorded

**grade**  $1 = 6$ th,  $2 = 8$ th,  $3 = 10$ th

live.with.father  $1 = Y, 2 = N$ 

**amt.smoke** Amount of days you smoked cigarettes in last 30.  $1 =$  all 30,  $2 = 20-29$ ,  $3 = 10-19$ ,  $4 =$  $6-9, 5=3-5, 6=1-2, 7=0$ 

alcohol Have you ever drank alcohol,  $1 = Y$ ,  $2 = N$ 

amt.alcohol Number of days in last 30 in which you drank alcohol

**marijuana** Ever smoke marijuana.  $1 = Y$ ,  $2 = N$ 

**amt.marijuana** Number of days in lst 30 that marijuana was used.  $1 =$  Never used,  $2 =$  all 30,  $3 =$ 20-29,  $4 = 10-19$ ,  $5 = 6-9$ ,  $6 = 3-5$ ,  $7 = 1-2$ ,  $8 =$ Used, but not in last 30 days

## Details

A data frame containing data on health behaviour for school-aged children.

#### Source

This data is sampled from the data set "Health Behavior in School-Aged Children, 1996: [United States]" collected by the World Health Organization, <http://www.icpsr.umich.edu/>. It is available at the Substance Abuse and Mental Health Data Archive (SAMHDA). Only complete cases are given.

```
data(samhda)
attach(samhda)
table(amt.smoke)
```
This dataset contains variables that address the relationship between public school expenditures and academic performance, as measured by the SAT.

#### Usage

data(SAT)

# Format

A data frame with variables state, expend (expenditure per pupil), ratio (pupil/teacher ratio); salary (average teacher salary; percentage of SAT takers; verbal (verbal score); math (math score); total (average total).

#### Source

The data came from http://www.amstat.org/publications/jse/datasets/sat.txt

#### **References**

This data comes from http://www.amstat.org/publications/jse/secure/v7n2/datasets.guber.cfm. It is also included in the mosaic package and commented on at http://sas-and-r.blogspot.com/2012/02/example-920-visualizing-simpsons.html. The variables are described at http://www.amstat.org/publications/jse/datasets/sat.txt.

The author references the original source: The variables in this dataset, all aggregated to the state level, were extracted from the 1997 *Digest of Education Statistics*, an annual publication of the U.S. Department of Education. Data from a number of different tables were downloaded from the National Center for Education Statistics (NCES) website (Available at: http://nces01.ed.gov/pubs/digest97/index.html) and merged into a single data file.

# Examples

data(SAT)

Draws a scatterplot of the data, and histogram in the margins. A trend line can be added, if desired.

# Usage

```
scatter.with.hist(x, y,
 hist.col = gray(0.95),
  trend.line = "lm",...)
```
# Arguments

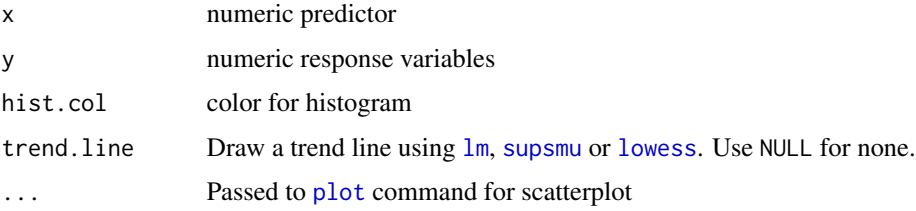

# Value

Draws the graphic. No return value.

## Author(s)

John Verzani

## References

This example comes from the help page for [layout](#page-0-0).

# See Also

[layout](#page-0-0)

```
data(emissions)
attach(emissions)
scatter.with.hist(perCapita,CO2)
```
Distribution and point values of letters in Scrabble.

#### Usage

data(scrabble)

#### Format

A data frame with 27 observations on the following 3 variables.

piece Which piece

points point value

frequency Number of pieces

#### Details

Scrabble is a popular board game based on forming words from the players' pieces. These consist of letters drawn from a pile at random. The game has a certain frequency of letters given by this data. These match fairly well with the letter distribution of the English language.

```
data(scrabble)
## perform chi-squared analysis on long string. Is it in English?
quote = " R is a language and environment for statistical computing \
and graphics. It is a GNU project which is similar to the S language \
and environment which was developed at Bell Laboratories (formerly \
AT&T, now Lucent Technologies) by John Chambers and colleagues. R \
can be considered as a different implementation of S. There are \qquad \backslashsome important differences, but much code written for S runs
unaltered under R."
quote.lc = tolower(quote)
quote = unlist(strsplit(quote.lc,""))
ltr.dist = sapply(c(leftters, " ''), function(x) sum(quote == x))chisq.test(ltr.dist,,scrabble$freq)
```
This function will simulate a chutes and ladder game. It returns a trajectory for a single player. Optionally it can return the transition matrix which can be used to speed up the simulation.

#### Usage

```
simple.chutes(sim=FALSE, return.cl=FALSE, cl=make.cl())
```
## Arguments

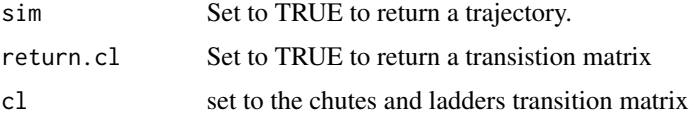

## Details

To make a chutes and ladders trajectory

simple.chutes(sim=TRUE) To return the game board simple.chutes(return.cl=TRUE) when doing a lot of simulations, it may be best to pass in the game board cl <- simple.chutes(return.cl=TRUE) simple.chutes(sim=TRUE,cl)

# Value

returns a trajectory as a vector, or a matrix if asked to return the transition matrix

#### Author(s)

John Verzani

#### References

board was from http://www.ahs.uwaterloo.ca/~musuem/vexhibit/Whitehill/snakes/snakes.gif

# Examples

plot(simple.chutes(sim=TRUE))

simple.densityplot *Plots densities of data*

#### Description

Allows one to compare empirical densities of different distributions in a simple manner. The density is used as graphs with multiple histograms are too crowded. The usage is similar to side-by-side boxplots.

## Usage

simple.densityplot(x, ...)

## Arguments

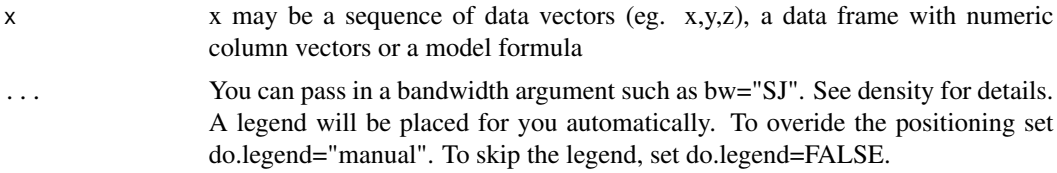

# Value

Makes a plot

#### Author(s)

John Verzani

# References

Basically a modified boxplot function. As well it should be as it serves the same utility: comparing distributions.

# See Also

[boxplot](#page-0-0),[simple.violinplot](#page-99-0),[density](#page-0-0)

```
## taken from boxplot
## using a formula
data(InsectSprays)
simple.densityplot(count ~ spray, data = InsectSprays)
## on a matrix (data frame)
\text{mat} < - \text{cbind}(\text{Uni05} = (1:100)/21, \text{Norm} = \text{rnorm}(100),T5 = rt(100, df = 5), Gam2 = rgamma(100, shape = 2))simple.densityplot(data.frame(mat))
```
# simple.eda *Simple function to plot histogram, boxplot and normal plot*

# Description

Simply plots histogram, boxplot and normal plot for experimental data analysis.

#### Usage

simple.eda(x)

# Arguments

x a vector of data

## Value

Just does the plots. No return value

# Author(s)

John Verzani

# References

Inspired by S-Plus documentation

## See Also

hist,boxplot,qnorm

# Examples

x<- rnorm(100,5,10) simple.eda(x)

This makes 3 graphs to check for serial correlation in data. The graphs are a sequential plot (i vs  $X_i$ ), a lag plot (plotting  $X_i$  vs  $X_i$  where k=1 by default) and an autocorrelation plot from the times series ("ts") package.

#### Usage

simple.eda.ts(x, lag=1)

# Arguments

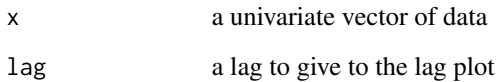

## Value

Makes the graph with 1 row, 3 columns

#### Author(s)

John Verzani

# References

Downloaded from http://www.itl.nist.gov/div898/handbook/eda/section3/eda34.htm.

# Examples

## The function is currently defined as

```
## look for no correlation
x \leftarrow \text{rnorm}(100); simple.eda.ts(x)
## you will find correlation here
simple.eda.ts(cumsum(x))
```
simple.fancy.stripchart

*Makes a fancier strip chart: plots means and a line*

## Description

Not much, just hides some ugly code

#### Usage

```
simple.fancy.stripchart(l)
```
## Arguments

l A list with each element to be plotted with a stripchart

## Value

Creates the plot

#### Author(s)

John Verzani

# See Also

stripchart

## Examples

```
x = \text{norm}(10); y = \text{norm}(10, 1)simple.fancy.stripchart(list(x=x,y=y))
```
simple.freqpoly *Simply plot histogram and frequency polygon*

## Description

Simply plot histogram and frequency polygon. Students do not need to know how to add lines to a histogram, and how to extract values.

## Usage

```
simple.freqpoly(x, ...)
```
# Arguments

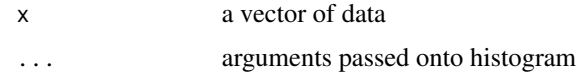

# Value

returns just the plot

#### Author(s)

John Verzani

#### See Also

hist,density

# Examples

```
x < -rt(100, 4)simple.freqpoly(x)
```

```
simple.hist.and.boxplot
```
*A function to plot both a histogram and a boxplot*

# Description

Simple function to plot both histogram and boxplot to compare

## Usage

```
simple.hist.and.boxplot(x, ...)
```
# Arguments

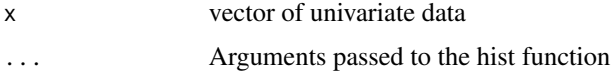

# Value

Just prints the two graphs

## Author(s)

John Verzani

# simple.lag 95

# See Also

hist,boxplot,layout

## Examples

```
x<-rnorm(100)
simple.hist.and.boxplot(x)
```
simple.lag *applies function to moving subsets of a data vector*

## Description

Used to apply a function to subsets of a data vector. In particular, it is used to find moving averages over a certain "lag" period.

# Usage

 $simple.lang(x, lag, FUN = mean)$ 

# Arguments

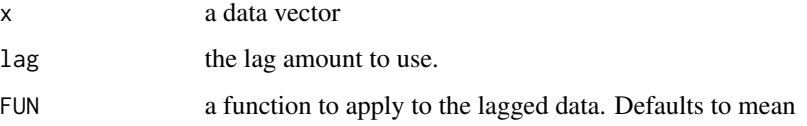

# Details

The function FUN is applied to the data x[(i-lag):i] and assigned to the (i-lag)th component of the return vector. Useful for finding moving averages.

# Value

returns a vector.

## Author(s)

Provided to R help list by Martyn Plummer

## See Also

filter

# Examples

```
## find a moving average of the dow daily High
data(dowdata)
lag = 50; n = length(dowdata$High)plot(simple.lag(dowdata$High,lag),type="l")
lines(dowdata$High[lag:n])
```
simple.lm *Simplify usage of lm*

# Description

Simplify usage of lm by avoiding model notation, drawing plot, drawing regression line, drawing confidence intervals.

# Usage

simple.lm(x, y, show.residuals=FALSE, show.ci=FALSE, conf.level=0.95,pred=)

# Arguments

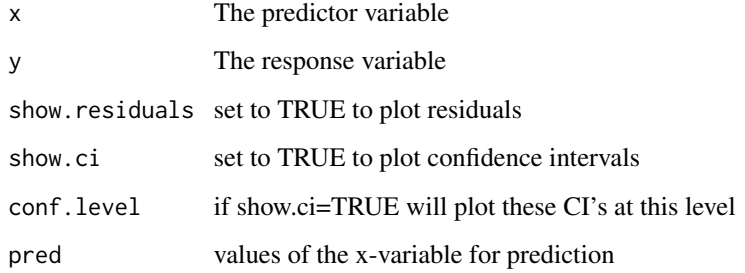

# Value

returns plots and an instance of lm, as though it were called  $lm(y \sim x)$ 

## Author(s)

John Verzani

# See Also

lm

# simple.median.test 97

# Examples

```
## on simulated data
x < -1:10y < -5*x + rnorm(10, 0, 1)tmp<-simple.lm(x,y)
summary(tmp)
## predict values
simple.lm(x,y,pred=c(5,6,7))
```
simple.median.test *Do simple sign test for median – no ranks*

# Description

Do simple sign test like wilcox.test without ranking. Just computes two-sided p-value, no confidence interval is given.

# Usage

```
simple.median.test(x, median=NA)
```
## Arguments

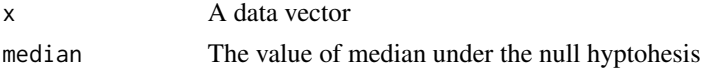

### Details

Unlike wilcox.test, this tests the null hypothesis that the median is specified agains the two-sided alternative. For illustration purposes only.

## Value

Returns the p value.

# Author(s)

John Verzani

## See Also

wilcox.test

```
x<-c(12,2,17,25,52,8,1,12)
simple.median.test(x,20)
```
simple.scatterplot *Simple scatter plot of x versus y with histograms of each*

# Description

Shows scatterplot of x vs y with histograms of each on sides of graph. As in the example from layout.

# Usage

```
simple.scatterplot(x, y, ...)
```
# Arguments

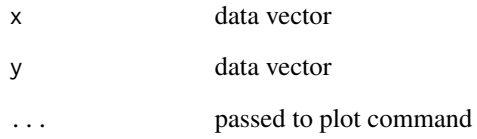

#### Value

Returns the plot

## Author(s)

John Verzani

## See Also

layout

```
x<-sort(rnorm(100))
y<-sort(rt(100,3))
simple.scatterplot(x,y)
```
'simple.sim' is intended to make it a little easier to do simulations with R. Instead of writing a for loop, or dealing with column or row sums, a student can use this "simpler" interface.

## Usage

simple.sim(no.samples, f, ...)

## Arguments

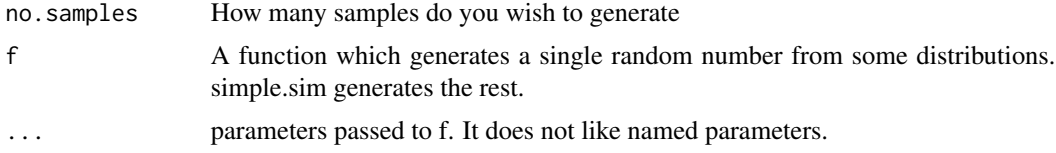

# Details

This is simply a wrapper for a for loop that uses the function f to create random numbers from some distribution.

# Value

returns a vector of size no.samples

# Note

There must be a 1000 better ways to do this. See [replicate](#page-0-0) or [sapply](#page-0-0) for example.

#### Author(s)

John Verzani

```
## First shows trivial (and very unnecessary usage)
## define a function f and then simulate
f<-function() rnorm(1) # create a single random real number
sim <- simple.sim(100,f) # create 100 random normal numbers
hist(sim)
## what does range look like?
f<- function (n,mu=0,sigma=1) {
 tmp <- rnorm(n,mu,sigma)
 max(tmp) - min(tmp)
```

```
}
sim <- simple.sim(100,f,5)
hist(sim)
```
<span id="page-99-0"></span>simple.violinplot *Plots violinplots instead of boxplots*

# Description

This function serves the same utility as side-by-side boxplots, only it provides more detail about the different distribution. It plots violinplots instead of boxplots. That is, instead of a box, it uses the density function to plot the density. For skewed distributions, the results look like "violins". Hence the name.

## Usage

```
simple.violinplot(x, ...)
```
# Arguments

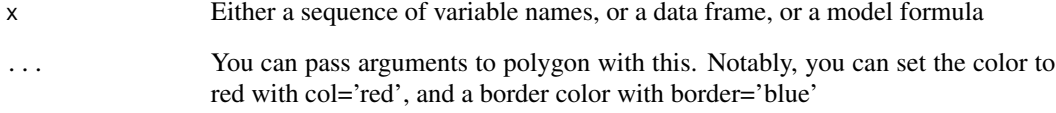

# Value

Returns a plot.

# Author(s)

John Verzani

# References

This is really the boxplot function from R/base with some minor adjustments

# See Also

boxplot, simple.densityplot

# simple.z.test 101

# Examples

```
## make a "violin"
x \le - rnorm(100) ;x[101:150] \le - rnorm(50,5)
simple.violinplot(x,col="brown")
f<-factor(rep(1:5,30))
## make a quintet. Note also choice of bandwidth
simple.violinplot(x~f,col="brown",bw="SJ")
```
# simple.z.test *Implement basic z-test for illustrative purposes*

# Description

Imlements a z-test similar to the t.test function

#### Usage

simple.z.test(x, sigma, conf.level=0.95)

# Arguments

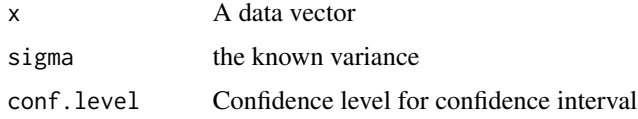

# Value

Returns a confidence interval for the mean

### Author(s)

Joh Verzani

# See Also

t.test, prop.test

```
x<-rnorm(10,0,5)
simple.z.test(x,5)
```
Judges scores from the disputed ice skating competition at the 2002 Winter olympics

## Usage

data(skateranks)

### Format

A data frame with 20 observations on the following 11 variables.

- Name a factor with levels Berankova/Diabola Berezhnaya/Sikharulidze Bestnadigova/Bestandif Chuvaeva/Palamarchuk Cobisi/DePra Ina/Zimmerman Kautz/Jeschke Krasitseva/Znachkov Langlois/Archetto Lariviere/Faustino Pang/Tong Petrova/Tikhonov Ponomareva/SWviridov Savchenko/Morozov Scott/Dulebohn Sele/Pelletier Shen/Zhao Totmianina/Marinin Zagorska/Siudek Zhang/Zhang
- Country a factor with levels Armenia Canada China Czech Germany Italy Poland Russia Slovakia US Ukraine Uzbekistan

Russia a numeric vector

China a numeric vector

US a numeric vector

France a numeric vector

Poland a numeric vector

Canada a numeric vector

Ukraine a numeric vector

Germany a numeric vector

Japan a numeric vector

## Examples

data(skateranks)

Sodium-Lithium countertransport

## Usage

data(slc)

# Format

The format is: num [1:190] 0.467 0.430 0.192 0.192 0.293 ...

## Source

From Kitchens' Exploring Statistics

## Examples

data(slc) hist(slc)

smokyph *Water pH levels at 75 water samples in the Great Smoky Mountains*

# Description

Water pH levels at 75 water samples in the Great Smoky Mountains

## Usage

data(smokyph)

#### Format

This data frame contains the following columns:

waterph a numeric vector elev a numeric vector code a numeric vector

# Source

From Kitchens' Exploring Statistics

## Examples

```
data(smokyph)
plot(smokyph$elev,smokyph$waterph)
```
# snacks *Snack data from the USDA*

# Description

subset of SR26 data on nutrients compiled by the USDA.

#### Usage

data(snacks)

## Format

A data frame with some nutrition variables

# Source

This data came from the SR26 data set found at [http://www.ars.usda.gov/Services/docs.](http://www.ars.usda.gov/Services/docs.htm?docid=8964) [htm?docid=8964](http://www.ars.usda.gov/Services/docs.htm?docid=8964).

#### Examples

data(snacks)

south *Murder rates for 30 Southern US cities*

# Description

Murder rates for 30 Southern US cities

# Usage

data(south)

# Format

The format is: num [1:30] 12 10 10 13 12 12 14 7 16 18 ...

## Source

From Kitchens' Exploring Statistics

#### southernosc and the state of the state of the state of the state of the state of the state of the state of the state of the state of the state of the state of the state of the state of the state of the state of the state o

## Examples

data(south) hist(south)

southernosc *Southern Oscillations*

## Description

The southern oscillation is defined as the barametric pressure difference between Tahiti and the Darwin Islands at sea level. The southern oscillation is a predictor of el nino which in turn is thought to be a driver of world-wide weather. Specifically, repeated southern oscillation values less than -1 typically defines an el nino.

#### Usage

```
data(southernosc)
```
# Format

The format is: Time-Series [1:456] from 1952 to 1990: -0.7 1.3 0.1 -0.9 0.8 1.6 1.7 1.4 1.4 1.5 ...

#### Source

Originally downloaded from http://www.itl.nist.gov/div898/handbook/pmc/section4/pmc4412.htm

## References

A description was available at http://www.itl.nist.gov/div898/handbook/pmc/section4/pmc4461.htm

```
data(southernosc)
plot(southernosc)
```
Excess returns of S\&P 500. These are defined as the difference between the series and some riskless asset.

#### Usage

data(sp500.excess)

#### Format

The format is: Time-Series [1:792] from 1929 to 1995: 0.0225 -0.044 -0.0591 0.0227 0.0077 0.0432 0.0455 0.0171 0.0229 -0.0313 ...

## Source

This data set is used in Tsay, Analysis of Financial Time Series. It was downloaded from [www.gsb.](www.gsb.uchicago.edu/fac/ruey.tsay/teaching/fts) [uchicago.edu/fac/ruey.tsay/teaching/fts](www.gsb.uchicago.edu/fac/ruey.tsay/teaching/fts). The fSeries package may also contain this data set.

#### Examples

data(sp500.excess) plot(sp500.excess)

Split.zoo *Add split method for zoo objects*

#### Description

Splits zoo objects by a grouping variable ala split(). Each univariate series is turned into a multivariate zoo object. If the original series is multivariate, the output is a list of multivariate zoo objects.

#### Usage

Split.zoo(x, f)

#### Arguments

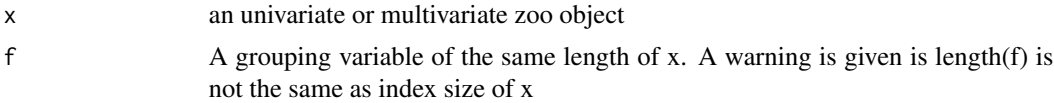

# squareplot 107

## Value

Returns a multivariate zoo object, or list of such.

#### Author(s)

John Verzani

## See Also

[split](#page-0-0)

## Examples

```
if(require(zoo)) {
split.zoo = Split.zoo ## make generic
x = zoo(1:30, 1:30)f = sample(letters[1:5],30, replace=TRUE)
split(x,f)
}
```
squareplot *Create a squareplot alternative to a segmented barplot*

## Description

Create a squareplot as an alternative to a segmented barplot. Useful when the viewer is interested in exact counts in the categories. A squareplot is often used by the *New York Times*. A grid of squares is presented with each color representing a different category. The colors appear contiguously reading top to bottom, left to right. The colors segment the graph as a segmented bargraph, but the squares allow an interested reader to easily tally the counts.

## Usage

```
squareplot(x, col = gray(seq(0.5, 1, length = length(x))),
border =NULL, nrows = ceiling(sqrt(sum(x))), ncols =ceiling(sum(x)/nrows),
...)
```
# Arguments

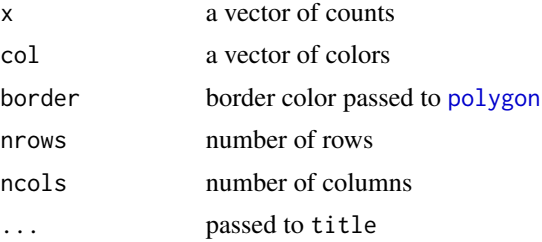

108 stud.recs and the students of the students of the students of the students of the students of the students of the students of the students of the students of the students of the students of the students of the students

## Value

Creates the graph, but has no return value.

#### Author(s)

John Verzani

# References

The *New York Times*, <www.nytimes.com>. In particular, Sports page 6, June 15, 2003.

# Examples

```
## A Roger Clemens Cy Young year -- roids?
squareplot(c(21,7,6),col=c("blue","green","white"))
```
stud.recs *Student records*

#### Description

A simulation of student records used for placement purposes

#### Usage

data(stud.recs)

#### Format

A data frame with 160 observations on the following 6 variables.

seq.1 Score on sequential 1 test seq.2 Score on sequential 2 test seq.3 Score on sequential 3 test sat.v SAT verbal score sat.m SAT math score num.grade grade on first math class

letter.grade grade on first math class

## Details

Some simulated student records for placement purpores

```
data(stud.recs)
hist(stud.recs$sat.v)
with(stud.recs,cor(sat.v,sat.m))
```
<span id="page-108-0"></span>student.expenses *Some simulated data on student expenses*

#### Description

Some data for possible student expenses

# Usage

```
data(student.expenses)
```
#### Format

A data frame of 5 variables for 10 students. All answers are coded "Y" for yes, "N" for no.

cell.phone Does student have cell phone.

cable.tv Does student have cable TV.

dial.up Does student pay for dial-up internet access.

cable.modem Does student pay for high-speed or cable modem access to internet.

car Does student own a car.

#### Details

Sample dataset of students expenses.

#### Examples

```
data(student.expenses)
attach(student.expenses)
table(dial.up,cable.modem)
```
superbarplot *super segmented barplot*

#### Description

Plot a barplot, with bars nested and ranging from a max to a minimum value. A similar graphic is used on the weather page of the *New York Times*.

# Usage

```
superbarplot(x, names = 1:dim(x)[2], names\_height = NULL,col = gray(seq(0.8, 0.5, length = dim(x)[1]/2)), ...)
```
#### <span id="page-109-0"></span>Arguments

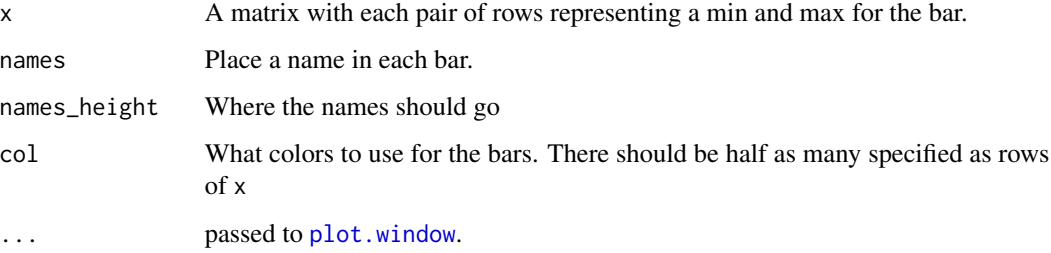

# **Details**

A similar graphic on the weather page of the *New York Times* shows bars for record highs and lows, normal highs and lows and actual (or predicted) highs or lows for 10 days of weather. This graphic succintly and elegantly displays a wealth of information. Intended as an illustration of the [polygon](#page-0-0) function.

#### Value

Returns a plot, but no other values.

# Author(s)

John Verzani

# References

The weather page of the *New York Times*

# See Also

[squareplot](#page-106-0)

```
record.high=c(95,95,93,96,98,96,97,96,95,97)
record.low= c(49,47,48,51,49,48,52,51,49,52)
normal.high=c(78,78,78,79,79,79,79,80,80,80)
normal.low= c(62,62,62,63,63,63,64,64,64,64)
actual.high=c(80,78,80,68,83,83,73,75,77,81)
actual.low =c(62,65,66,58,69,63,59,58,59,60)
x=rbind(record.low,record.high,normal.low,normal.high,actual.low,actual.high)
the.names=c("S","M","T","W","T","F","S")[c(3:7,1:5)]
superbarplot(x,names=the.names)
```
<span id="page-110-0"></span>

#### Description

Fictitious data on taste test for new *goo*

#### Usage

data(tastesgreat)

#### Format

A data frame with 40 observations on the following 3 variables.

gender a factor with levels Female Male

age a numeric vector

enjoyed 1 if enjoyed, 0 otherwise

# Details

Fictitious data on a taste test with gender and age as covariates.

# Examples

data(tastesgreat) summary(glm(enjoyed ~ gender + age, data=tastesgreat, family=binomial))

tcm1y *One-year treasury security values*

# Description

The yields at constant fixed maturity have been constructed by the Treasury Department, based on the most actively traded marketable treasury securities.

# Usage

```
data(tcm1y)
```
#### Format

The format is: Time-Series [1:558] from 1953 to 2000: 2.36 2.48 2.45 2.38 2.28 2.2 1.79 1.67 1.66 1.41 ...

# Source

From the tcm data set in the tseries package. Given here for convenience only. They reference <http://www.federalreserve.gov/Releases/H15/data.htm>

#### Examples

```
data(tcm1y)
ar(diff(log(tcm1y)))
```
tempsalinity *Temperature/Salinity measurements along a moving Eddy*

# Description

Simulated measurements of temperature and salinity in the center of 'Eddy Juggernaut', a huge anticyclone (clockwise rotating) Loop Current Ring in the Gulf of Mexico. The start date is October 18, 1999.

#### Usage

```
data(tempsalinity)
```
# Format

The data is stored as multivariate zooreg object with variables longitude, latitude, temperature (Celsius), and salinity (psu - practical salinity units, originally from [http://www.toptotop.org/](http://www.toptotop.org/climate) [climate](http://www.toptotop.org/climate)).

# Details

The temperature salinity profile of body of water can be characteristic. This data shows a change in the profile in time as the eddy accumulates new water.

#### Source

Data from simulation by Andrew Poje.

```
data(tempsalinity)
if(require(zoo)) {
 plot(tempsalinity[,3:4])
 ## overide plot.zoo method
 plot.default(tempsalinity[,3:4])
 abline(lm(salinity \sim temperature, tempsalinity, subset = 1:67))
 abline(lm(salinity \sim temperature, tempsalinity, subset = -(1:67)))
 }
```
<span id="page-111-0"></span>

<span id="page-112-0"></span>

#### Description

In U.S. culture, an older man dating a younger woman is not uncommon, but when the age difference becomes too great is may seem to some to be unacceptable. This data set is a survey of 10 people with their minimum age for an acceptable partner for a range of ages for the male. A surprising rule of thumb (in the sense that someone took the time to figure this out) for the minimum is half the age plus seven. Does this rule hold for this data set?

#### Usage

data(too.young)

#### Format

A data frame with 80 observations on the following 2 variables.

Male a numeric vector

Female a numeric vector

#### Examples

data(too.young) lm(Female ~ Male, data=too.young)

twins *Burt's IQ data for twins*

#### Description

IQ data of Burt on identical twins that were separated near birth.

#### Usage

data(twins)

#### Format

A data frame with 27 observations on the following 3 variables.

Foster IQ for twin raised with foster parents

Biological IQ for twin raised with biological parents

Social Social status of biological parents

# <span id="page-113-0"></span>Source

This data comes from the R package that accompanies Julian Faraway's notes *Practical Regression and Anova in R* (now a book).

# Examples

data(twins) plot(Foster ~ Biological, twins)

u2 *Song and lengths for U2 albums*

# Description

Song titles and lengths of U2 albums from 1980 to 1997.

#### Usage

data(u2)

# Format

The data is stored as a list with names. Each list entry correspond to an album stored as a vector. The values of the vector are the song lengths in seconds and the names are the track titles.

# Source

Original data retrieved from http://www.u2station.com/u2ography.html

```
data(u2)
sapply(u2,mean) # average track length
max(sapply(u2,max)) # longest track length
sort(unlist(u2)) # lengths in sorted order
```
<span id="page-114-0"></span>

# Description

Data on growth of sea urchins.

# Usage

data(urchin.growth)

#### Format

A data frame with 250 observations on the following 2 variables.

age Estimated age of sea urchin

size Measurement of size

# Details

Data is sampled from a data set that accompanies the thesis of P. Grosjean.

# Source

Thesis was found at http://www.sciviews.org/\_pgrosjean

# Examples

```
data(urchin.growth)
plot(jitter(size) ~ jitter(age), data=urchin.growth)
```
vacation *vacation days*

# Description

vacation days

# Usage

```
data(vacation)
```
#### Format

The format is: num [1:35] 23 12 10 34 25 16 27 18 28 13 ...

#### <span id="page-115-0"></span>116 violinplot

# Source

From Kitchens' Exploring Statistics

# Examples

data(vacation) hist(vacation)

violinplot *Plots violinplots instead of boxplots*

# Description

This function serves the same utility as side-by-side boxplots, only it provides more detail about the different distribution. It plots violinplots instead of boxplots. That is, instead of a box, it uses the density function to plot the density. For skewed distributions, the results look like "violins". Hence the name.

# Usage

violinplot(x, ...)

#### Arguments

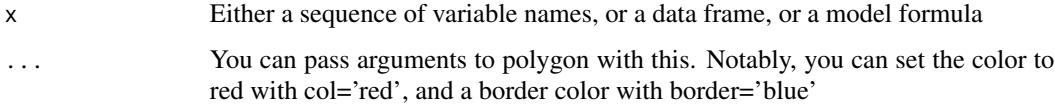

# Value

Returns a plot.

# Author(s)

John Verzani

# References

This is really the boxplot function from R/base with some minor adjustments

# See Also

boxplot, densityplot

# <span id="page-116-0"></span>watertemp 117

# Examples

```
## make a "violin"
x \le rnorm(100) ;x[101:150] \le rnorm(50,5)
violinplot(x,col="brown")
f<-factor(rep(1:5,30))
## make a quintet. Note also choice of bandwidth
violinplot(x~f,col="brown",bw="SJ")
```
watertemp *Temperature measurement of water at 85m depth*

# Description

Water temperature measurements at 10 minute intervals at a site off the East coast of the United States in the summer of 1974.

#### Usage

```
data(watertemp)
```
# Format

A zoo class object with index stored as POSIXct elements. The measurements are in Celsius.

# Source

NODC Coastal Ocean Time Series Database Search Page which was at http://www.nodc.noaa.gov/dsdt/tsdb/search.html

```
if(require(zoo)) {
data(watertemp)
plot(watertemp)
acf(watertemp)
acf(diff(watertemp))
}
```
<span id="page-117-0"></span>wchomes *A random sample of Wake County, North Carolina residential real estate plots*

#### Description

This data set comes from a JSE article [http://www.amstat.org/publications/jse/v16n3/](http://www.amstat.org/publications/jse/v16n3/woodard.pdf) [woodard.pdf](http://www.amstat.org/publications/jse/v16n3/woodard.pdf) by Roger Woodard. The data is described by: The information for this data set was taken from a Wake County, North Carolina real estate database. Wake County is home to the capital of North Carolina, Raleigh, and to Cary. These cities are the fifteenth and eighth fastest growing cities in the USA respectively, helping Wake County become the ninth fastest growing county in the country. Wake County boasts a 31.18 of approximately 823,345 residents. This data includes 100 randomly selected residential properties in the Wake County registry denoted by their real estate ID number. For each selected property, 11 variables are recorded. These variables include year built, square feet, adjusted land value, address, et al.

#### Usage

data(wchomes)

#### Format

a data frame

#### Source

<http://www.amstat.org/publications/jse/v16n3/woodard.xls>

#### References

<http://www.amstat.org/publications/jse/v16n3/woodard.pdf>

#### Examples

data(wchomes)

wellbeing *What makes us happy?*

## Description

Correlated data on what makes us happy

#### Usage

data(wellbeing)

# <span id="page-118-0"></span>Format

A data frame with data about what makes people happy (well being) along with several other covariates

#### Source

Found from <http://prcweb.co.uk/lab/what-makes-us-happy/>.

# References

<http://prcweb.co.uk/lab/what-makes-us-happy/> and [http://www.nationalaccountsofwel](http://www.nationalaccountsofwellbeing.org/)lbeing. [org/](http://www.nationalaccountsofwellbeing.org/)

#### Examples

data(wellbeing)

yahoo.get.hist.quote *Download stock data from Yahoo!*

# Description

Downloads stock data from Yahoo!

# Usage

```
yahoo.get.hist.quote(instrument = "^gspc",
destfile = paste(instrument, ".csv", sep = ""),
start, end, quote = c("Open", "High", "Low", "Close"),
adjusted = TRUE, download = TRUE,
origin = "1970-01-01", compression = "d")
```
#### Arguments

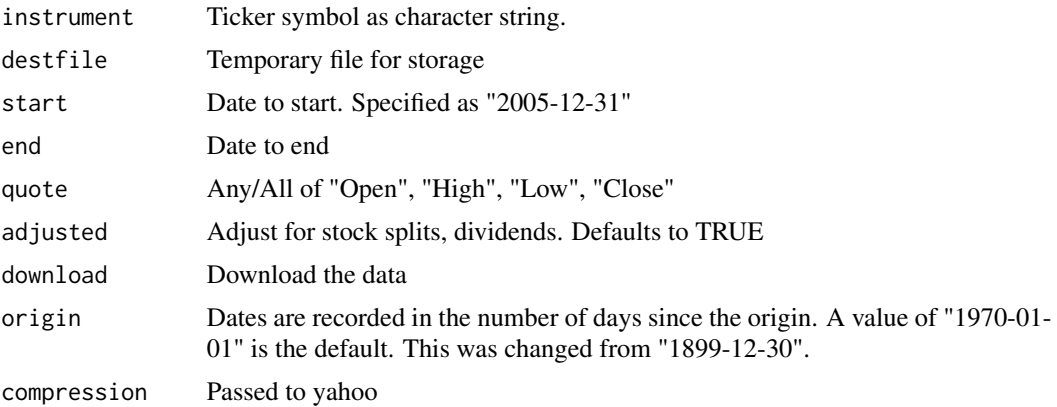

#### <span id="page-119-0"></span>Details

Goes to chart.yahoo.com and downloads the stock data. By default returns a multiple time series of class mts with missing days padded by NAs.

#### Value

A multiple time series with time measureing the number of days since the value specified to origin.

#### Author(s)

Daniel Herlemont <dherlemont@yats.com>

#### References

This function was found on the mailling list for R-SIG finance

#### See Also

yahoo.get.hist.quote in the tseries package

yellowfin *Yellow fin tuna catch rate in Tropical Indian Ocean*

#### Description

Mean catch rate of yellow fin tuna in Tropical Indian Ocean for the given years.

#### Usage

data(yellowfin)

#### Format

A data frame with 49 observations on the following 2 variables.

year The year

count Mean number of fish per 100 hooks cast

#### Details

Estimates for the mean number of fish caught per 100 hooks are given for a number of years. This can be used to give an estimate for the size, or biomass, of the species during these years assuming the more abundant the fish, the larger the mean. In practice this assumption is viewed with a wide range of attitudes.

#### Source

This data is read from a graph that accompanies Myers RA, Worm B (2003) "Rapid worldwide depletion of predatory fish communities". *Nature* 423:280-283.

#### yellowfin 121

# References

See also [http://www.soest.hawaii.edu/PFRP/large\\_pelagic\\_predators.html](http://www.soest.hawaii.edu/PFRP/large_pelagic_predators.html) for rebuttals to the Myers and Worm article.

# Examples

data(yellowfin) plot(yellowfin)

# Index

∗Topic aplot simple.hist.and.boxplot, [94](#page-93-0) ∗Topic datagen simple.sim, [99](#page-98-0) ∗Topic datasets age.universe, [5](#page-4-0) aid, [6](#page-5-0) alaska.pipeline, [6](#page-5-0) alltime.movies, [7](#page-6-0) aosat, [8](#page-7-0) arctic.oscillations, [9](#page-8-0) babies, [10](#page-9-0) babyboom, [11](#page-10-0) batting, [12](#page-11-0) baycheck, [13](#page-12-0) best.times, [14](#page-13-0) blood, [15](#page-14-0) breakdown, [16](#page-15-0) bright.stars, [16](#page-15-0) brightness, [17](#page-16-0) bumpers, [18](#page-17-0) BushApproval, [18](#page-17-0) bycatch, [19](#page-18-0) cabinet, [20](#page-19-0) camp, [21](#page-20-0) cancer, [22](#page-21-0) carbon, [23](#page-22-0) carsafety, [23](#page-22-0) central.park, [24](#page-23-0) central.park.cloud, [25](#page-24-0) ceo2013, [26](#page-25-0) cfb, [26](#page-25-0) chicken, [27](#page-26-0) chips, [28](#page-27-0) co2emiss, [29](#page-28-0) coins, [29](#page-28-0) coldvermont, [30](#page-29-0) corn, [31](#page-30-0) crime, [32](#page-31-0)

deflection, [33](#page-32-0) diamond, [35](#page-34-0) divorce, [36](#page-35-0) dottodot, [37](#page-36-0) dowdata, [38](#page-37-0) dvdsales, [39](#page-38-0) emissions, [39](#page-38-0) ewr, [40](#page-39-0) exec.pay, [41](#page-40-0) fat, [42](#page-41-0) father.son, [43](#page-42-0) female.inc, [44](#page-43-0) firstchi, [45](#page-44-0) five.yr.temperature, [45](#page-44-0) florida, [46](#page-45-0) galileo, [47](#page-46-0) galton, [48](#page-47-0) gap, [49](#page-48-0) gasprices, [49](#page-48-0) goalspergame, [50](#page-49-0) google, [51](#page-50-0) grades, [51](#page-50-0) grip, [52](#page-51-0) hall.fame, [52](#page-51-0) healthy, [54](#page-53-0) heartrate, [55](#page-54-0) home, [56](#page-55-0) homedata, [56](#page-55-0) homeprice, [57](#page-56-0) homework, [58](#page-57-0) HUMMER, [58](#page-57-0) income\_percentiles, [59](#page-58-0) iq, [60](#page-59-0) kid.weights, [60](#page-59-0) KSI, [61](#page-60-0) last.tie, [62](#page-61-0) lawsuits, [62](#page-61-0) lorem, [63](#page-62-0) malpract, [64](#page-63-0)

#### INDEX 123

mandms , [64](#page-63-0) math , [65](#page-64-0) maydow , [66](#page-65-0) Medicare, [67](#page-66-0) midsize, [67](#page-66-0) MLBattend, [68](#page-67-0) movie\_data\_2011 , [70](#page-69-0) movies , [69](#page-68-0) mw.ages , [70](#page-69-0) nba.draft , [71](#page-70-0) nisdc , [72](#page-71-0) normtemp , [72](#page-71-0) npdb , [73](#page-72-0) nym.2002 , [74](#page-73-0) ObamaApproval, [75](#page-74-0) OBP , [76](#page-75-0) oral.lesion , [76](#page-75-0) ozonemonthly, [77](#page-76-0) paradise , [78](#page-77-0) pi2000 , [78](#page-77-0) primes , [79](#page-78-0) puerto , [79](#page-78-0) rat , [81](#page-80-0) reaction.time , [82](#page-81-0) reddrum , [83](#page-82-0) salmon.rate, [83](#page-82-0) salmonharvest, [84](#page-83-0) samhda , [85](#page-84-0) SAT, [86](#page-85-0) scrabble, [88](#page-87-0) skateranks , [102](#page-101-0) slc , [103](#page-102-0) smokyph , [103](#page-102-0) snacks , [104](#page-103-0) south , [104](#page-103-0) southernosc, [105](#page-104-0) sp500.excess , [106](#page-105-0) stud.recs, [108](#page-107-0) student.expenses , [109](#page-108-0) tastesgreat , [111](#page-110-0) tcm1y , [111](#page-110-0) tempsalinity , [112](#page-111-0) too.young , [113](#page-112-0) twins , [113](#page-112-0) u2 , [114](#page-113-0) urchin.growth , [115](#page-114-0) vacation, [115](#page-114-0) watertemp , [117](#page-116-0)

wchomes , [118](#page-117-0) wellbeing , [118](#page-117-0) yellowfin , [120](#page-119-0) ∗Topic dynamic demos , [33](#page-32-0) ∗Topic hplot DOTplot , [36](#page-35-0) scatter.with.hist, [87](#page-86-0) simple.eda , [91](#page-90-0) simple.fancy.stripchart, [93](#page-92-0) simple.freqpoly, [93](#page-92-0) simple.scatterplot, [98](#page-97-0) squareplot, [107](#page-106-1) superbarplot, [109](#page-108-0) ∗Topic htest simple.median.test, [97](#page-96-0) ∗Topic misc QQplot , [80](#page-79-0) Split.zoo, [106](#page-105-0) yahoo.get.hist.quote, [119](#page-118-0) ∗Topic multivariate DensityPlot , [34](#page-33-0) scatter.with.hist, [87](#page-86-0) simple.densityplot, [90](#page-89-0) simple.violinplot, [100](#page-99-0) superbarplot, [109](#page-108-0) violinplot , [116](#page-115-0) ∗Topic regression simple.lm , [96](#page-95-0) ∗Topic ts simple.lag, [95](#page-94-0) ∗Topic univar simple.chutes , [89](#page-88-0) simple.eda , [91](#page-90-0) simple.eda.ts, <mark>9</mark>2 simple.freqpoly, [93](#page-92-0) simple.hist.and.boxplot , [94](#page-93-0) simple.lag, [95](#page-94-0) simple.sim, [99](#page-98-0) simple.z.test , [101](#page-100-0) squareplot, [107](#page-106-1) ∗Topic utilities answers, <mark>[8](#page-7-0)</mark> confint.htest , [31](#page-30-0) headtail , [54](#page-53-0) age.universe, <mark>[5](#page-4-0)</mark> aid , [6](#page-5-0) alaska.pipeline, <mark>[6](#page-5-0)</mark>

#### 124 INDEX

alltime.movies , [7](#page-6-0) answers, [8](#page-7-0) aosat , [8](#page-7-0) arctic.oscillations , [9](#page-8-0) babies , [10](#page-9-0) babyboom , [11](#page-10-0) batting , [12](#page-11-0) baycheck , [13](#page-12-0) best.times , [14](#page-13-0) blood , [15](#page-14-0) boxplot , *[34](#page-33-0)* , *[90](#page-89-0)* breakdown, [16](#page-15-0) bright.stars , [16](#page-15-0) brightness , [17](#page-16-0) bumpers , [18](#page-17-0) BushApproval , [18](#page-17-0) bycatch , [19](#page-18-0) cabinet , [20](#page-19-0) camp , [21](#page-20-0) cancer , [22](#page-21-0) carbon , [23](#page-22-0) carsafety , [23](#page-22-0) central.park , [24](#page-23-0) central.park.cloud, [25](#page-24-0) ceo2013 , [26](#page-25-0) cfb , [26](#page-25-0) chicken , [27](#page-26-0) chips , [28](#page-27-0) co2emiss , [29](#page-28-0) coins , [29](#page-28-0) coldvermont , [30](#page-29-0) confint.htest, [31](#page-30-0) corn , [31](#page-30-0) crime , [32](#page-31-0) deflection , [33](#page-32-0) demos , [33](#page-32-0) density , *[34](#page-33-0)* , *[90](#page-89-0)* DensityPlot , [34](#page-33-0) diamond , [35](#page-34-0) divorce , [36](#page-35-0) dnstyplt *(*simple.densityplot *)* , [90](#page-89-0) DOTplot , [36](#page-35-0) dotplot , *[37](#page-36-0)* DOTplt *(*DOTplot *)* , [36](#page-35-0) dottodot , [37](#page-36-0) dowdata , [38](#page-37-0)

dvdsales , [39](#page-38-0) emissions , [39](#page-38-0) errata, [40](#page-39-0) ewr , [40](#page-39-0) exec.pay , [41](#page-40-0) fat , [42](#page-41-0) father.son , [43](#page-42-0) , *[48](#page-47-0)* female.inc , [44](#page-43-0) firstchi , [45](#page-44-0) five.yr.temperature, [45](#page-44-0) florida, [46](#page-45-0) galileo , [47](#page-46-0) galton , [48](#page-47-0) gap , [49](#page-48-0) gasprices , [49](#page-48-0) getAnswer , [50](#page-49-0) goalspergame , [50](#page-49-0) google , [51](#page-50-0) grades , [51](#page-50-0) grip , [52](#page-51-0) hall.fame, [52](#page-51-0) headtail , [54](#page-53-0) healthy, <mark>5</mark>4 heartrate , [55](#page-54-0) home , [56](#page-55-0) homedata , [56](#page-55-0) homeprice, [57](#page-56-0) homework, [58](#page-57-0) HUMMER, [58](#page-57-0) income\_percentiles , [59](#page-58-0) iq , [60](#page-59-0) kid.weights, [60](#page-59-0) KSI , [61](#page-60-0) last.tie, [62](#page-61-0) lawsuits, [62](#page-61-0) layout , *[87](#page-86-0)* lm , *[87](#page-86-0)* lorem , [63](#page-62-0) lowess , *[87](#page-86-0)* malpract , [64](#page-63-0) mandms , [64](#page-63-0) math , [65](#page-64-0)

#### INDEX 125

maydow , [66](#page-65-0) Medicare, [67](#page-66-0) midsize, [67](#page-66-0) MLBattend, [68](#page-67-0) movie\_data\_2011 , [70](#page-69-0) movies , [69](#page-68-0) mw.ages , [70](#page-69-0) nba.draft , [71](#page-70-0) nisdc , [72](#page-71-0) normtemp , [72](#page-71-0) npdb , [73](#page-72-0) nym.2002 , [74](#page-73-0) ObamaApproval, [75](#page-74-0) OBP , [76](#page-75-0) oral.lesion , [76](#page-75-0) ozonemonthly, [77](#page-76-0) paradise , [78](#page-77-0) pi2000 , [78](#page-77-0) plot , *[87](#page-86-0)* plot.window , *[110](#page-109-0)* points , *[37](#page-36-0)* polygon , *[107](#page-106-1)* , *[110](#page-109-0)* primes , [79](#page-78-0) puerto , [79](#page-78-0) qqnorm , *[81](#page-80-0)* QQplot , [80](#page-79-0) qqplot , *[81](#page-80-0)* rat , [81](#page-80-0) reaction.time , [82](#page-81-0) reddrum , [83](#page-82-0) replicate , *[99](#page-98-0)* salmon.rate, [83](#page-82-0) salmonharvest, [84](#page-83-0) samhda, [85](#page-84-0) sapply , *[99](#page-98-0)* SAT, [86](#page-85-0) scatter.with.hist , [87](#page-86-0) scrabble, [88](#page-87-0) simple.chutes, [89](#page-88-0) simple.densityplot, [90](#page-89-0) simple.eda , [91](#page-90-0) simple.eda.ts, [92](#page-91-0) simple.fancy.stripchart, [93](#page-92-0) simple.freqpoly, [93](#page-92-0)

simple.hist.and.boxplot , [94](#page-93-0) simple.lag, [95](#page-94-0) simple.lm , [96](#page-95-0) simple.median.test, [97](#page-96-0) simple.plot.hist.and.box *(*simple.hist.and.boxplot *)* , [94](#page-93-0) simple.scatterplot, [98](#page-97-0) simple.sim , [99](#page-98-0) simple.violinplot, [90](#page-89-0), [100](#page-99-0) simple.z.test, [101](#page-100-0) skateranks , [102](#page-101-0) slc , [103](#page-102-0) smokyph , [103](#page-102-0) snacks , [104](#page-103-0) south , [104](#page-103-0) southernosc, [105](#page-104-0) sp500.excess, [106](#page-105-0) split , *[107](#page-106-1)* Split.zoo, [106](#page-105-0) squareplot , [107](#page-106-1) , *[110](#page-109-0)* stripchart , *[37](#page-36-0)* stud.recs, [108](#page-107-0) student.expenses, [109](#page-108-0) superbarplot, [109](#page-108-0) supsmu , *[87](#page-86-0)* tastesgreat , [111](#page-110-0) tcm1y , [111](#page-110-0) tempsalinity , [112](#page-111-0) text , *[37](#page-36-0)* too.young , [113](#page-112-0) twins , [113](#page-112-0) u2 , [114](#page-113-0) urchin.growth , [115](#page-114-0) vacation, [115](#page-114-0) violinplot , *[34](#page-33-0)* , [116](#page-115-0) vlnplt *(*simple.violinplot *)* , [100](#page-99-0) watertemp, [117](#page-116-0) wchomes , [118](#page-117-0) wellbeing , [118](#page-117-0) yahoo.get.hist.quote , [119](#page-118-0) yellowfin , [120](#page-119-0)